# Package 'signatureSearch'

May 16, 2024

<span id="page-0-0"></span>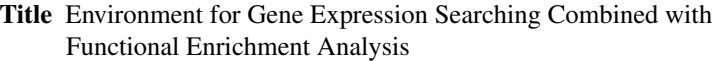

Version 1.19.0

Description This package implements algorithms and data structures for performing gene expression signature (GES) searches, and subsequently interpreting the results functionally with specialized enrichment methods.

Depends R(>= 4.2.0), Rcpp, SummarizedExperiment, org.Hs.eg.db

Imports AnnotationDbi, ggplot2, data.table, ExperimentHub, HDF5Array, magrittr, RSQLite, dplyr, fgsea, scales, methods, qvalue, stats, utils, reshape2, visNetwork, BiocParallel, fastmatch, reactome.db, Matrix, clusterProfiler, readr, DOSE, rhdf5, GSEABase, DelayedArray, BiocGenerics, tibble

Suggests knitr, testthat, rmarkdown, BiocStyle, signatureSearchData,  $DT$ 

License Artistic-2.0

SystemRequirements C++11

LinkingTo Rcpp

Encoding UTF-8

VignetteBuilder knitr

RoxygenNote 7.2.3

biocViews Software, GeneExpression, GO, KEGG, NetworkEnrichment, Sequencing, Coverage, DifferentialExpression

URL <https://github.com/yduan004/signatureSearch/>

BugReports <https://github.com/yduan004/signatureSearch/issues>

LazyData false

git\_url https://git.bioconductor.org/packages/signatureSearch

git\_branch devel

git\_last\_commit d3e13a4

git\_last\_commit\_date 2024-04-30

Contents

**Repository** Bioconductor 3.20 Date/Publication 2024-05-15 Author Yuzhu Duan [aut], Brendan Gongol [cre, aut], Thomas Girke [aut]

Maintainer Brendan Gongol <br/>bgong001@ucr.edu>

# **Contents**

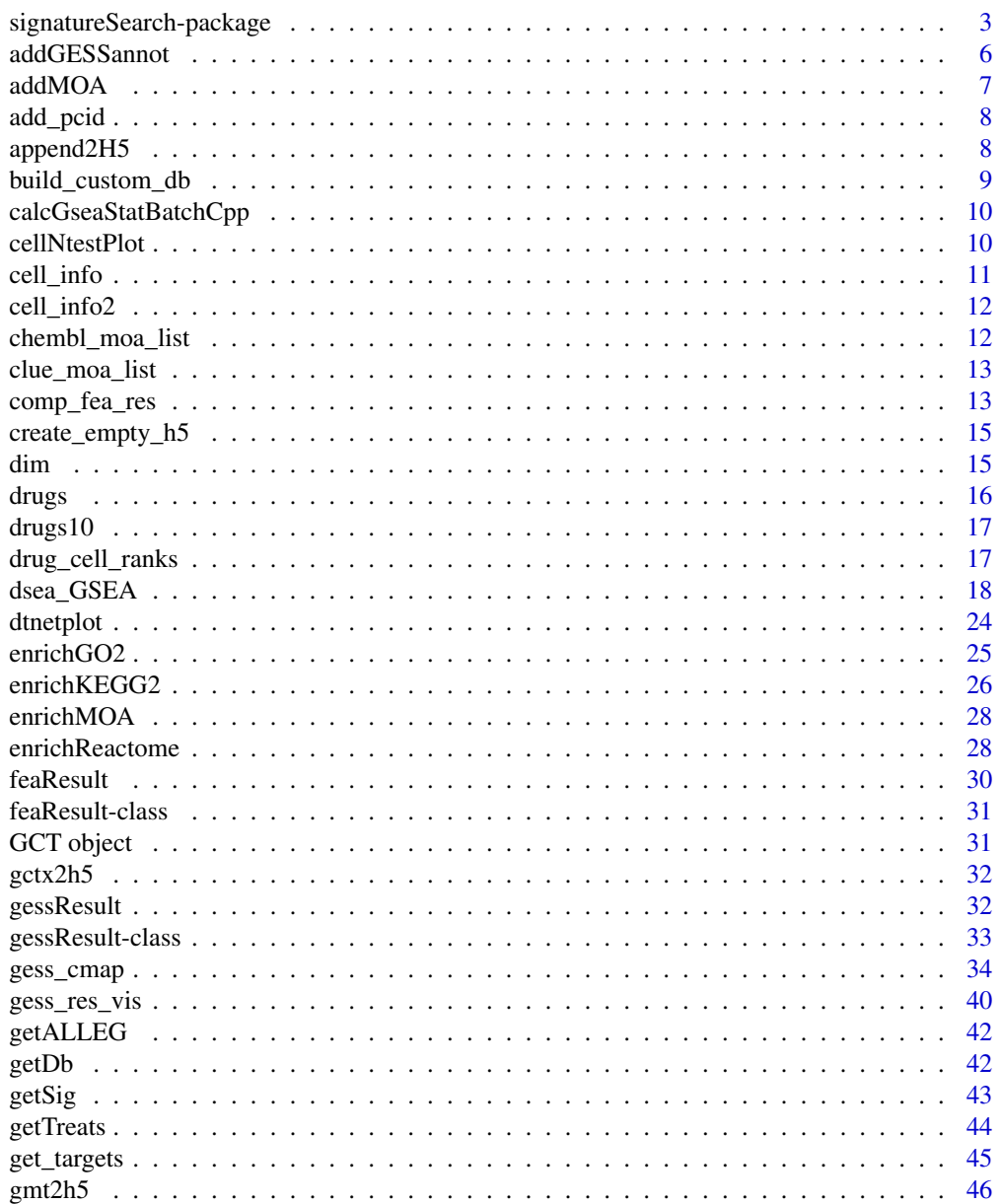

 $\sqrt{2}$ 

<span id="page-2-0"></span>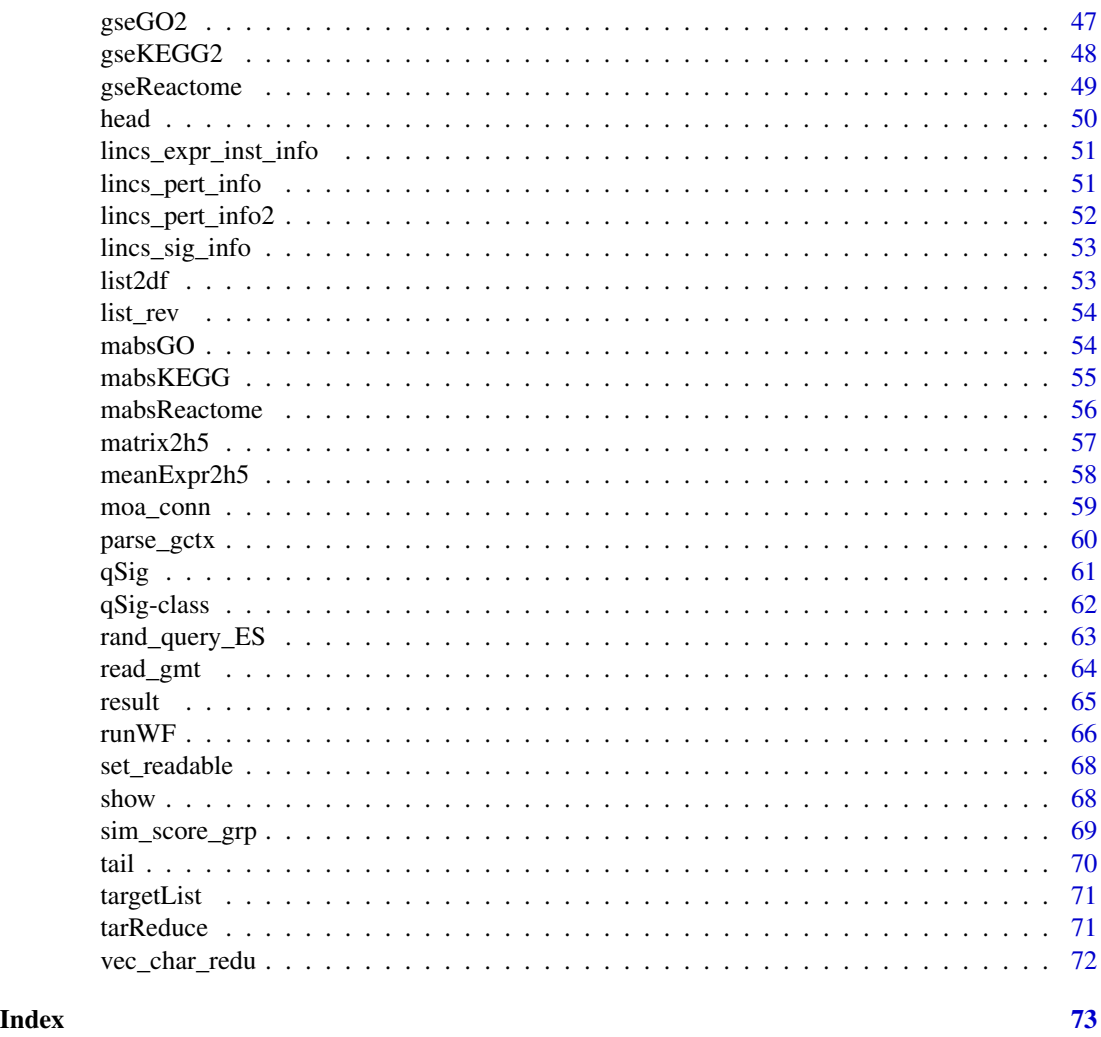

signatureSearch-package

*Environment for Gene Expression Signature Searching Combined with Functional Enrichment Analysis*

# Description

Welcome to the signatureSearch package! This package implements algorithms and data structures for performing gene expression signature (GES) searches, and subsequently interpreting the results functionally with specialized enrichment methods. These utilities are useful for studying the effects of genetic, chemical and environmental perturbations on biological systems. Specifically, in drug discovery they can be used for identifying novel modes of action (MOA) of bioactive compounds from reference databases such as LINCS containing the genome-wide GESs from tens of thousands of drug and genetic perturbations (Subramanian et al. 2017)

A typical GES search (GESS) workflow can be divided into two major steps. First, GESS methods are used to identify perturbagens such as drugs that induce GESs similar to a query GES of interest. The queries can be drug-, disease- or phenotype-related GESs. Since the MOAs of most drugs in the corresponding reference databases are known, the resulting associations are useful to gain insights into pharmacological and/or disease mechanisms, and to develop novel drug repurposing approaches.

Second, specialized functional enrichment analysis (FEA) methods using annotations systems, such as Gene Ontologies (GO), KEGG and Reactome pathways have been developed and implemented in this package to efficiently interpret GESS results. The latter are usually composed of lists of perturbagens (e.g. drugs) ranked by the similarity metric of the corresponding GESS method.

Finally, network reconstruction functionalities are integrated for visualizing the final results, e.g. in form of drug-target networks.

#### Details

The GESS methods include CMAP, LINCS, gCMAP, Fisher and Cor. For detailed description, please see help files of each method. Most methods can be easily paralleled for multiple query signatures.

GESS results are lists of perturbagens (here drugs) ranked by their signature similarity to a query signature of interest. Interpreting these search results with respect to the cellular networks and pathways affected by the top ranking drugs is difficult. To overcome this challenge, the knowledge of the target proteins of the top ranking drugs can be used to perform functional enrichment analysis (FEA) based on community annotation systems, such as Gene Ontologies (GO), pathways (e.g. KEGG, Reactome), drug MOAs or Pfam domains. For this, the ranked drug sets are converted into target gene/protein sets to perform Target Set Enrichment Analysis (TSEA) based on a chosen annotation system. Alternatively, the functional annotation categories of the targets can be assigned to the drugs directly to perform Drug Set Enrichment Analysis (DSEA). Although TSEA and DSEA are related, their enrichment results can be distinct. This is mainly due to duplicated targets present in the test sets of the TSEA methods, whereas the drugs in the test sets of DSEA are usually unique. Additional reasons include differences in the universe sizes used for TSEA and DSEA.

Importantly, the duplications in the test sets of the TSEA are due to the fact that many drugs share the same target proteins. Standard enrichment methods would eliminate these duplications since they assume uniqueness in the test sets. Removing duplications in TSEA would be inappropriate since it would erase one of the most important pieces of information of this approach. To solve this problem, we have developed and implemented in this package weighting methods (dup\_hyperG, mGSEA and meanAbs) for duplicated targets, where the weighting is proportional to the frequency of the targets in the test set.

Instead of translating ranked lists of drugs into target sets, as for TSEA, the functional annotation categories of the targets can be assigned to the drugs directly to perform DSEA instead. Since the drug lists from GESS results are usually unique, this strategy overcomes the duplication problem of the TSEA approach. This way classical enrichment methods, such as GSEA or tests based on the hypergeometric distribution, can be readily applied without major modifications to the underlying statistical methods. As explained above, TSEA and DSEA performed with the same enrichment statistics are not expected to generate identical results. Rather they often complement each other's strengths and weaknesses.

To perform TSEA and DSEA, drug-target annotations are essential. They can be obtained from several sources, including DrugBank, ChEMBL, STITCH, and the Touchstone dataset from the LINCS project (https://clue.io/). Most drug-target annotations provide UniProt identifiers for the target proteins. They can be mapped, if necessary via their encoding genes, to the chosen functional annotation categories, such as GO or KEGG. To minimize bias in TSEA or DSEA, often caused by promiscuous binders, it can be beneficial to remove drugs or targets that bind to large numbers of distinct proteins or drugs, respectively.

Note, most FEA tests involving proteins in their test sets are performed on the gene level in signatureSearch. This way one can avoid additional duplications due to many-to-one relationships among proteins and their encoding gents. For this, the corresponding functions in signatureSearch will usually translate target protein sets into their encoding gene sets using identifier mapping resources from R/Bioconductor such as the org.Hs.eg.db annotation package. Because of this as well as simplicity, the text in the vignette and help files of this package will refer to the targets of drugs almost interchangeably as proteins or genes, even though the former are the direct targets and the latter only the indirect targets of drugs.

# Terminology

The term Gene Expression Signatures (GESs) can refer to at least four different situations of preprocessed gene expression data: (1) normalized gene expression intensity values (or counts for RNA-Seq); (2) log2 fold changes (LFC), z-scores or p-values obtained from analysis routines of differentially expressed genes (DEGs); (3) rank transformed versions of the expression values obtained under (1) and (2); and (4) gene identifier sets extracted from the top and lowest ranks under (3), such as n top up/down regulated DEGs.

# Author(s)

- Yuzhu Duan (yduan004@ucr.edu)
- Brendan Gongol (bgong001@ucr.edu>)
- Thomas Girke (thomas.girke@ucr.edu)

# References

Subramanian, Aravind, Rajiv Narayan, Steven M Corsello, David D Peck, Ted E Natoli, Xiaodong Lu, Joshua Gould, et al. 2017. A Next Generation Connectivity Map: L1000 Platform and the First 1,000,000 Profiles. Cell 171 (6): 1437-1452.e17. http://dx.doi.org/10.1016/j.cell.2017.10.049

Lamb, Justin, Emily D Crawford, David Peck, Joshua W Modell, Irene C Blat, Matthew J Wrobel, Jim Lerner, et al. 2006. The Connectivity Map: Using Gene-Expression Signatures to Connect Small Molecules, Genes, and Disease. Science 313 (5795): 1929-35. http://dx.doi.org/10.1126/science.1132939

Sandmann, Thomas, Sarah K Kummerfeld, Robert Gentleman, and Richard Bourgon. 2014. gCMAP: User-Friendly Connectivity Mapping with R. Bioinformatics 30 (1): 127-28. http://dx.doi.org/10.1093/bioinformatics/btt592

Subramanian, Aravind, Pablo Tamayo, Vamsi K Mootha, Sayan Mukherjee, Benjamin L Ebert, Michael A Gillette, Amanda Paulovich, et al. 2005. Gene Set Enrichment Analysis: A Knowledge-Based Approach for Interpreting Genome-Wide Expression Profiles. Proc. Natl. Acad. Sci. U. S. A. 102 (43): 15545-50. http://dx.doi.org/10.1073/pnas.0506580102

# See Also

Methods for GESS:

• [gess\\_cmap](#page-33-1), [gess\\_lincs](#page-33-2), [gess\\_gcmap](#page-33-2) [gess\\_fisher](#page-33-2), [gess\\_cor](#page-33-2)

<span id="page-5-0"></span>Methods for FEA:

- TSEA methods: [tsea\\_dup\\_hyperG](#page-17-1), [tsea\\_mGSEA](#page-17-1), [tsea\\_mabs](#page-17-1)
- DSEA methods: [dsea\\_hyperG](#page-17-1), [dsea\\_GSEA](#page-17-2)

addGESSannot *Add Compound Annotation Info to GESS Result Table*

# Description

This function supports adding customized compound annotation table to the GESS result table if provided. It then automatically adds the target gene symbols, MOAs and PubChem CID columns (t\_gn\_sym, MOAss, PCIDss) if the table contains a column that stores compound names.

# Usage

```
addGESSannot(
  gess_tb,
  refdb,
  cmp_annot_tb = NULL,
 by = "pert",cmp_name_col = "pert"
)
```
# Arguments

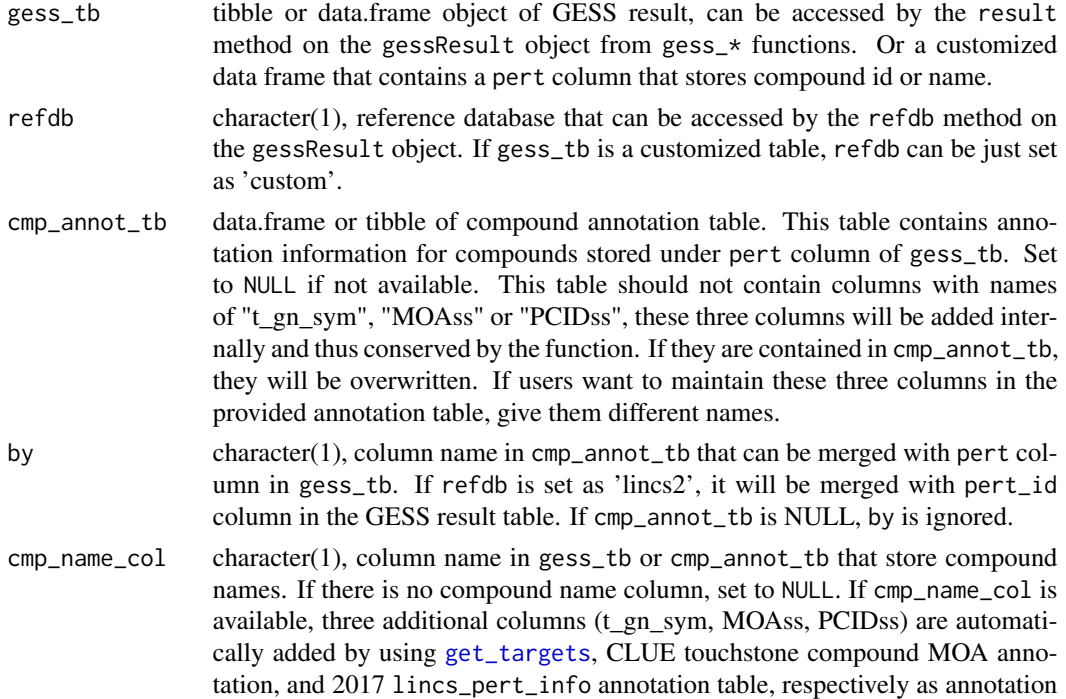

#### <span id="page-6-0"></span> $a$ ddMOA  $7$

sources. t\_gn\_sym: target gene symbol, MOAss: MOA annotated from signatureSearch, PCIDss: PubChem CID annotated from signatureSearch.

# Value

tibble of gess\_tb with target, MOA, PubChem CID annotations and also merged with user provided compound annotation table.

#### Examples

```
gess_tb <- data.frame(pert=c("vorinostat", "sirolimus", "estradiol"),
                  cell=c("SKB", "SKB", "MCF7"),
                 NCS=runif(3))
cmp_annot_tb <- data.frame(pert_name=c("vorinostat", "sirolimus", "estradiol"),
                           prop1=c("a", "b", "c"),
                           prop2=1:3)
addGESSannot(gess_tb, "custom", cmp_annot_tb, by="pert_name",
             cmp_name_col="pert")
```
addMOA *Add MOA annotation to drug data frame*

#### Description

The MOA annotation is a list of MOA name to drug name mappings. This functions add the MOA column to data frame when data frame have a column with compound names

# Usage

addMOA(df, drug\_col, moa\_list)

# Arguments

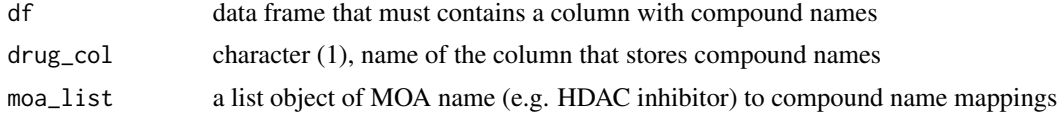

#### Value

data frame with an added MOAss column

```
data("clue_moa_list")
df <- data.frame(pert=c("vorinostat", "sirolimus"), annot1=c("a", "b"),
                 annot2=1:2)
addMOA(df, "pert", clue_moa_list)
```
<span id="page-7-0"></span>

This function can be used to add the PCIDss (PubChem CID column added from signatureSearch package) column to a data frame that have a column store compound names. The compound name to PubChem CID annotation is obtained from lincs\_pert\_info in 2017.

# Usage

```
add\_pcid(df, drug\_col = "pert")
```
# Arguments

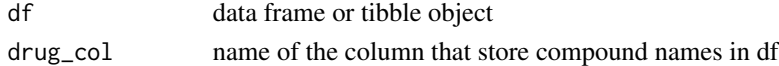

# Value

tibble object with an added PCIDss column

# Examples

data("lincs\_pert\_info") # gess\_tb2 <- add\_pcid(gess\_tb)

append2H5 *Append Matrix to HDF5 File*

# Description

Function to write matrix data to an existing HDF5 file. If the file contains already matrix data then both need to have the same number of rows. The append will be column-wise.

#### Usage

```
append2H5(x, h5file, name = "assay", printstatus = TRUE)
```
#### Arguments

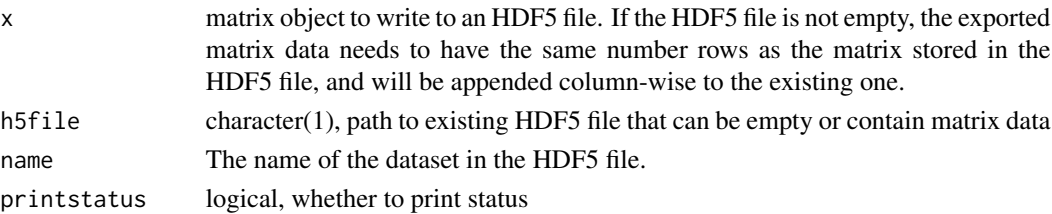

# <span id="page-8-0"></span>build\_custom\_db 9

# Value

HDF5 file storing exported matrix

#### Examples

```
mat < -matrix(1:12, nrow=3)rownames(mat) <- paste0("r", 1:3); colnames(mat) <- paste0("c", 1:4)
tmp_file <- tempfile(fileext=".h5")
create_empty_h5(tmp_file)
append2H5(mat, tmp_file)
rhdf5::h5ls(tmp_file)
```
<span id="page-8-1"></span>build\_custom\_db *build\_custom\_db*

# Description

Build custom reference signature database for GESS methods

# Usage

build\_custom\_db(df, h5file)

#### Arguments

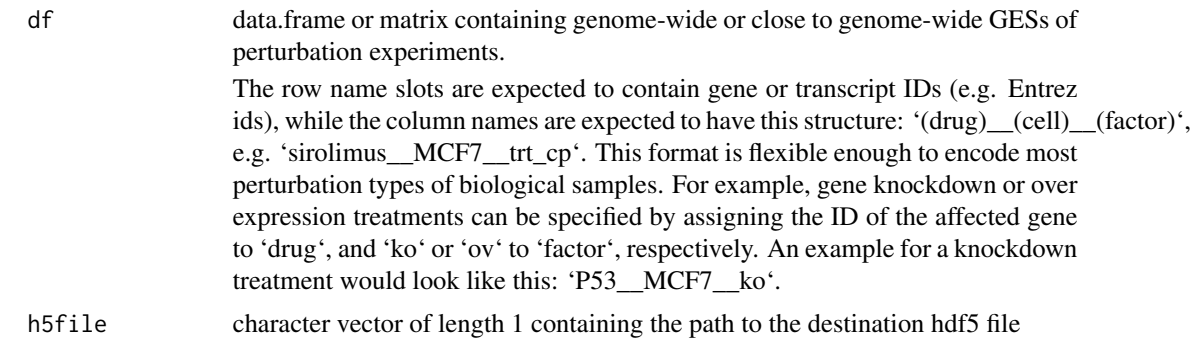

# Details

The perturbation-based gene expression data, here provided as data.frame or matrix, will be stored in an HDF5 file. The latter can be used as reference database by compatible GESS methods of signatureSearch. Various types of pre-processed gene expression data can be used here, such as normalized gene expression intensities (or counts for RNA-Seq); log2 fold changes (LFC), Z-scores or p-values obtained from analysis routines of differentially expressed genes (DEGs).

# Value

HDF5 file

# Examples

```
# Generate a data.frame
df <- data.frame(sirolimus__MCF7__trt_cp=rnorm(1000),
                 vorinostat__SKB__trt_cp=rnorm(1000))
data(targetList)
rownames(df) = names(targetList)
h5file = tempfile(fileext=".h5")
build_custom_db(df, h5file)
library(SummarizedExperiment)
tmp <- SummarizedExperiment(HDF5Array::HDF5Array(h5file, name="assay"))
rownames(tmp) <- HDF5Array::HDF5Array(h5file, name="rownames")
colnames(tmp) <- HDF5Array::HDF5Array(h5file, name="colnames")
```
calcGseaStatBatchCpp *Calculates GSEA statistic valus for all gene sets in 'selectedStats' list.*

# Description

Takes  $O(n + mKlogK)$  time, where n is the number of genes, m is the number of gene sets, and k is the mean gene set size.

#### Usage

calcGseaStatBatchCpp(stats, selectedGenes, geneRanks)

# Arguments

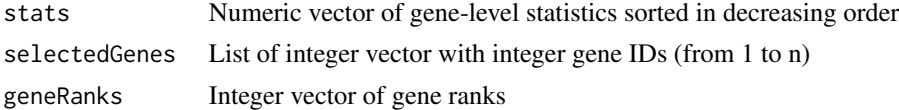

# Value

Numeric vector of GSEA statistics of the same length as 'selectedGenes' list

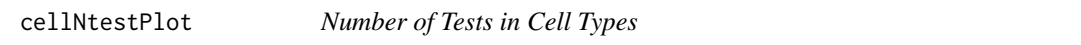

#### Description

Bar plot of number of perturbations/compounds tested in cell types where cell types are grouped by 'primary site'.

#### Usage

cellNtestPlot(refdb)

<span id="page-9-0"></span>

#### <span id="page-10-0"></span>cell\_info 11

# Arguments

refdb character(1), one of "lincs", "lincs\_expr", "cmap" or "cmap\_expr" when using the pre-generated CMAP/LINCS databases or path to the HDF5 file generated with the [build\\_custom\\_db](#page-8-1) function. The details is shown in the 'refdb' argument of the [qSig](#page-60-1) function

# Value

Faceted bar plot

# Examples

```
refdb <- system.file("extdata", "sample_db.h5", package="signatureSearch")
cellNtestPlot(refdb)
```
cell\_info *LINCS 2017 Cell Type Information*

# Description

It contains cell type (tumor or normal), primary site and subtype annotations of cells in LINCS 2017 database.

# Usage

cell\_info

# Format

A tibble object with 30 rows and 4 columns.

```
# Load object
data(cell_info)
head(cell_info)
```
<span id="page-11-0"></span>

It contains cell type (tumor or normal), primary site, subtype etc. annotations of cells in LINCS 2020 database.

# Usage

cell\_info2

# Format

A tibble object with 240 rows and 21 columns.

# Examples

```
# Load object
data(cell_info2)
head(cell_info2)
```
chembl\_moa\_list *MOA to Gene Mappings*

# Description

It is a list containing MOA terms to gene Entrez id mappings from ChEMBL database

#### Usage

chembl\_moa\_list

# Format

An object of class list of length 1099.

```
# Load object
data(chembl_moa_list)
head(chembl_moa_list)
```
<span id="page-12-0"></span>It is a list containing MOA terms to drug name mappings obtained from Touchstone database at CLUE website (https://clue.io/)

# Usage

clue\_moa\_list

# Format

An object of class list of length 701.

# Examples

```
# Load object
data(clue_moa_list)
head(clue_moa_list)
```
comp\_fea\_res *Plot for Comparing Ranking Results of FEA Methods*

# Description

Dot plot for comparing the top ranking functional categories from different functional enrichment analysis (FEA) results. The functional categories are plotted in the order defined by their mean rank across the corresponding FEA results.

# Usage

```
comp_fea_res(
  table_list,
  rank_stat = "pvalue",
 Nshow = 20,
 Nchar = 50,
  scien = FALSE,
  ...
\mathcal{E}
```
#### Arguments

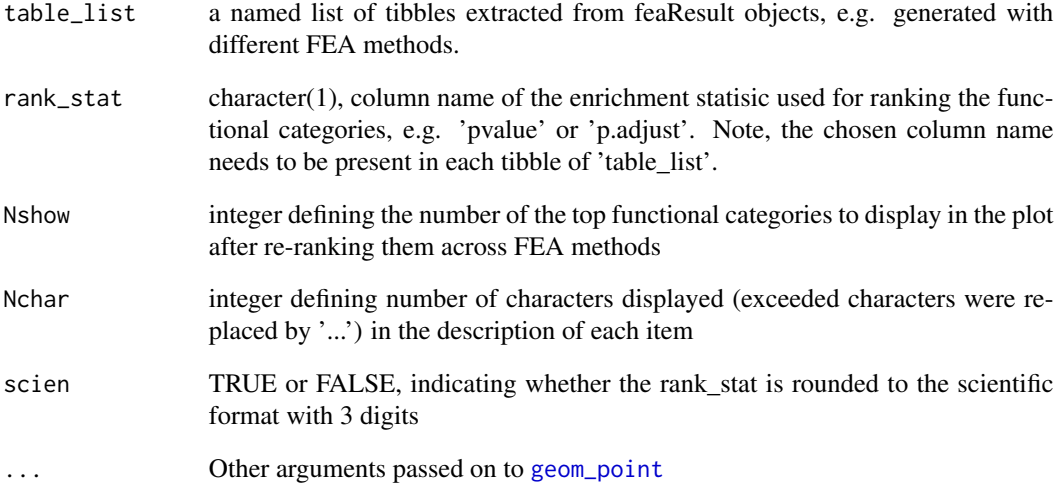

# Details

The 'comp\_fea\_res' function computes the mean rank for each functional category across different FEA result instances and then re-ranks them based on that. Since the functional categories are not always present in all enrichment results, the mean rank of a functional category is corrected by an adjustment factor that is the number of enrichment result methods used divided by the number of occurences of a functional category. For instance, if a functional category is only present in the result of one method, its mean rank will be increased accordingly. Subsequently, the re-ranked functional categories are compared in a dot plot where the colors represent the values of the enrichment statistic chosen under the rank\_stat argument.

# Value

ggplot2 graphics object

```
method1 <- data.frame("ID"=paste0("GO:", 1:5),
                      "Description"=paste0("desc", 1:5),
                      "pvalue"=c(0.0001, 0.002, 0.004, 0.01, 0.05))
method2 <- data.frame("ID"=paste0("GO:", c(1,3,5,4,6)),
                      "Description"=paste0("desc", c(1,3,5,4,6)),
                      "pvalue"=c(0.0003, 0.0007, 0.003, 0.006, 0.04))
table_list <- list("method1" = method1, "method2"=method2)
comp_fea_res(table_list, rank_stat="pvalue", Nshow=20)
```
<span id="page-14-0"></span>create\_empty\_h5 *Create Empty HDF5 File*

#### Description

This function can be used to create an empty HDF5 file where the user defines the file path and compression level. The empty HDF5 file has under its root group three data slots named 'assay', 'colnames' and 'rownames' for storing a numeric matrix along with its column names (character) and row names (character), respectively.

# Usage

```
create_empty_h5(h5file, delete_existing = FALSE, level = 6)
```
#### Arguments

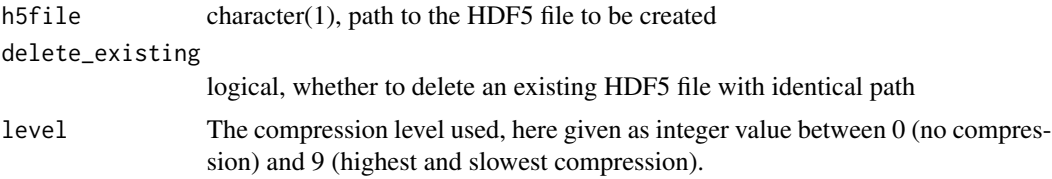

#### Value

empty HDF5 file

#### Examples

```
tmp_file <- tempfile(fileext=".h5")
create_empty_h5(tmp_file, level=6)
```
dim *Dimensions of an Object*

# Description

Retrieve dimension of the result table in the [gessResult](#page-31-1), and [feaResult](#page-29-1) objects

# Usage

```
## S4 method for signature 'gessResult'
dim(x)
## S4 method for signature 'feaResult'
dim(x)
```
#### <span id="page-15-0"></span>Arguments

x an R object

# Value

dim attribute of the result table

# Examples

```
gr <- gessResult(result=dplyr::tibble(pert=letters[seq_len(10)],
                                      val=seq_len(10)),
                 query=list(up=c("g1","g2"), down=c("g3","g4")),
                 gess_method="LINCS", refdb="path/to/lincs/db")
dim(gr)
fr <- feaResult(result=dplyr::tibble(id=letters[seq_len(10)],
                                     val=seq_len(10)),
                organism="human", ontology="MF", drugs=c("d1", "d2"),
                targets=c("t1","t2"))
```
dim(fr)

drugs *Extract/Assign Drug Names for feaResult*

# Description

The drugs generic extracts or assign the drug names/ids stored in the drugs slot of an feaResult object.

#### Usage

```
drugs(x)
drugs(x) <- value
## S4 method for signature 'feaResult'
drugs(x)
```
## S4 replacement method for signature 'feaResult'  $drugs(x) < - value$ 

# Arguments

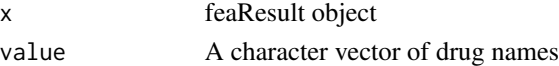

# Value

character vector

An feaResult object with new assigned drugs slot

#### <span id="page-16-0"></span>drugs10 17

# Examples

```
fr <- feaResult(result=dplyr::tibble(id=letters[seq_len(10)],
                                     val=seq_len(10)),
                organism="human", ontology="MF", drugs=c("d1", "d2"),
                targets=c("t1","t2"))
drugs(fr)
drugs(fr) <- c("d3", "d4")
```
drugs10 *Drug Names Used in Examples*

#### Description

A character vector containing the names of the top 10 drugs in the GESS result from the [gess\\_lincs](#page-33-2) method used in the vignette of signatureSearch.

#### Usage

drugs10

# Format

An object of class character of length 10.

# Examples

```
# Load drugs object
data(drugs10)
drugs10
```
drug\_cell\_ranks *Summary ranking statistics across cell types*

#### Description

The drug\_cell\_ranks function returns from a gessResult object the ranks of the perturbagens (e.g. drugs) for each cell type. The results are arranged in separate columns of a data.frame. Additionally, it includes in the last columns summary ranking statistics across all cell types, such as min, mean and max values.

# Usage

```
drug_cell_ranks(gessResult)
```
#### Arguments

gessResult 'gessResult' object

#### Value

data.frame

# Examples

```
gr <- gessResult(result=dplyr::tibble(pert=c("p1", "p1", "p2", "p3"),
                                      cell=c("MCF7", "SKB", "MCF7", "SKB"),
                                      type=rep("trt_cp", 4),
                                      NCS=c(1.2, 1, 0.9, 0.6)),
                 query=list(up="a", down="b"),
                 gess_method="LINCS", refdb="path/to/refdb")
df <- drug_cell_ranks(gr)
```
<span id="page-17-2"></span>dsea\_GSEA *FEA Methods*

#### <span id="page-17-1"></span>**Description**

The Drug Set Enrichment Analysis (DSEA) with GSEA algorithm (dsea\_GSEA function) performs DSEA with the GSEA algorithm from Subramanian et al. (2005). In case of DSEA, drug identifiers combined with their ranking scores of an upstream GESS method are used, such as the NCS values from the LINCS method. To use drug instead of gene labels for GSEA, the former are mapped to functional categories, including GO or KEGG, based on drug-target interaction annotations provided by databases such as DrugBank, ChEMBL, CLUE or STITCH.

The DSEA with Hypergeometric Test (dsea\_hyperG) performs DSEA based on the hypergeometric distribution. In case of DSEA, the identifiers of the top ranking drugs from a GESS result table are used. To use drug instead of gene labels for this test, the former are mapped to functional categories, including GO, KEGG or Mode of Action (MOA) categories, based on drug-target interaction annotations provided by databases such as DrugBank, ChEMBL, CLUE or STITCH. Currently, the MOA annotation used by this function are from the CLUE website (https://clue.io).

Compared to the related Target Set Enrichment Analysis (TSEA), the DSEA approach has the advantage that the drugs in the query test sets are usually unique allowing to use them without major modifications to the underlying statistical method(s).

The Target Set Enrichment Analysis (TSEA) with hypergeometric test (tsea\_dup\_hyperG function) performs TSEA based on a modified hypergeometric test that supports test sets with duplications. This is achieved by maintaining the frequency information of duplicated items in form of weighting values.

The TSEA with mGSEA algorithm (tsea\_mGSEA function) performs a Modified Gene Set Enrichment Analysis (mGSEA) that supports test sets (e.g. genes or protein IDs) with duplications. The duplication support is achieved by a weighting method for duplicated items, where the weighting is proportional to the frequency of the items in the test set.

The TSEA with meanAbs (tsea\_mabs) method is a simple but effective functional enrichment statistic (Fang et al., 2012). As required for TSEA, it supports query label sets (here for target proteins/genes) with duplications by transforming them to score ranked label lists and then calculating mean absolute scores of labels in label set S.

<span id="page-17-0"></span>

dsea\_GSEA 19

# Usage

```
dsea_GSEA(
  drugList,
  type = "GO",ont = "BP",exponent = 1,
  nPerm = 1000,
 minGSSize = 10,
 maxGSSize = 500,
 pvalueCutoff = 0.05,
 pAdjustMethod = "BH"
\mathcal{L}dsea_hyperG(
  drugs,
  type = "GO",ont = "BP",pvalueCutoff = 0.05,
 pAdjustMethod = "BH",
  qvalueCutoff = 0.2,
 minGSSize = 10,
 maxGSSize = 500
)
tsea_dup_hyperG(
  drugs,
  universe = "Default",
  type = "GO",ont = "MF",pAdjustMethod = "BH",
 pvalueCutoff = 0.05,
  qvalueCutoff = 0.05,
 minGSSize = 5,
 maxGSsize = 500,
 dt<sub>-anno</sub> = "all",
  readable = FALSE
\mathcal{L}tsea_mGSEA(
  drugs,
  type = "GO",ont = "MF",nPerm = 1000,
  exponent = 1,
  pAdjustMethod = "BH",
  pvalueCutoff = 0.05,
 minGSSize = 5,
 maxGSSize = 500,
```

```
verbose = FALSE,
  dt<sub>-anno</sub> = "all",
  readable = FALSE
\mathcal{L}tsea_mabs(
  drugs,
  type = "GO",ont = "MF",nPerm = 1000,
  pAdjustMethod = "BH",
  pvalueCutoff = 0.05,
  minGSSize = 5,
  maxGSSize = 500,
  dt_anno = "all",
 readable = FALSE\mathcal{L}
```
# Arguments

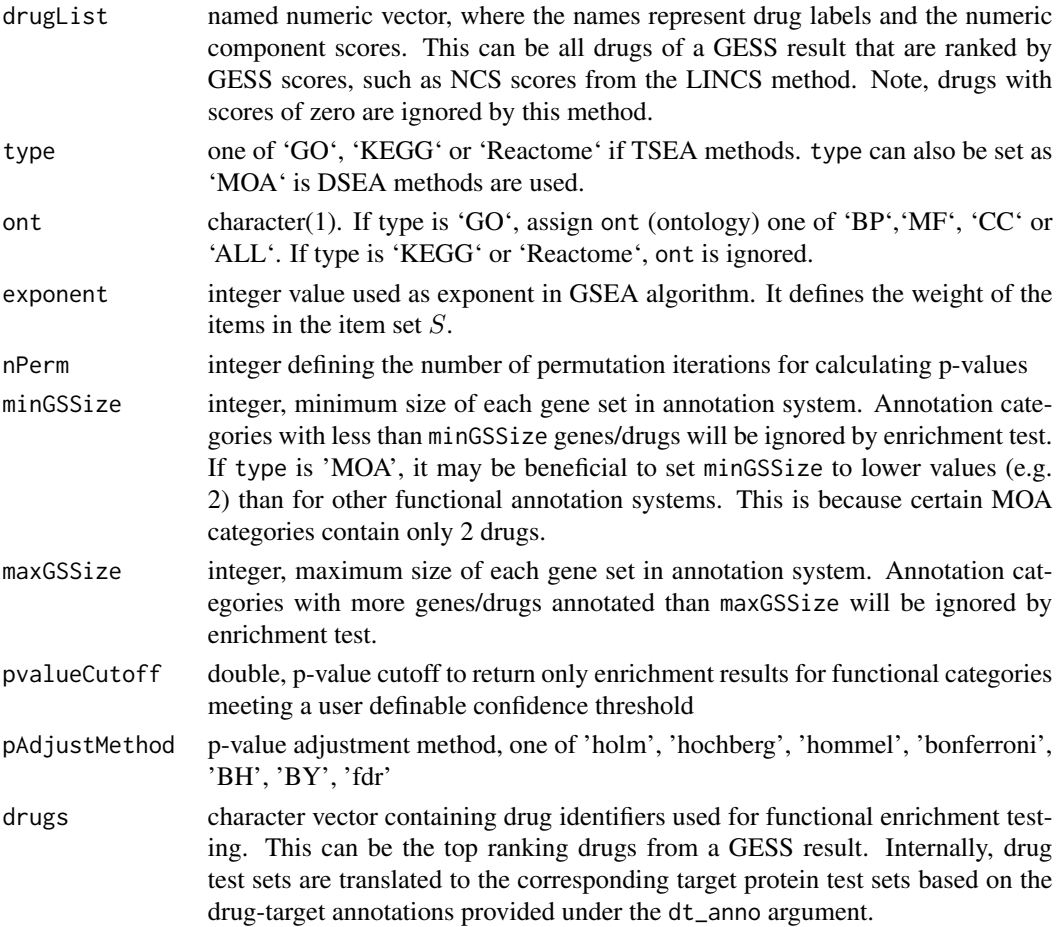

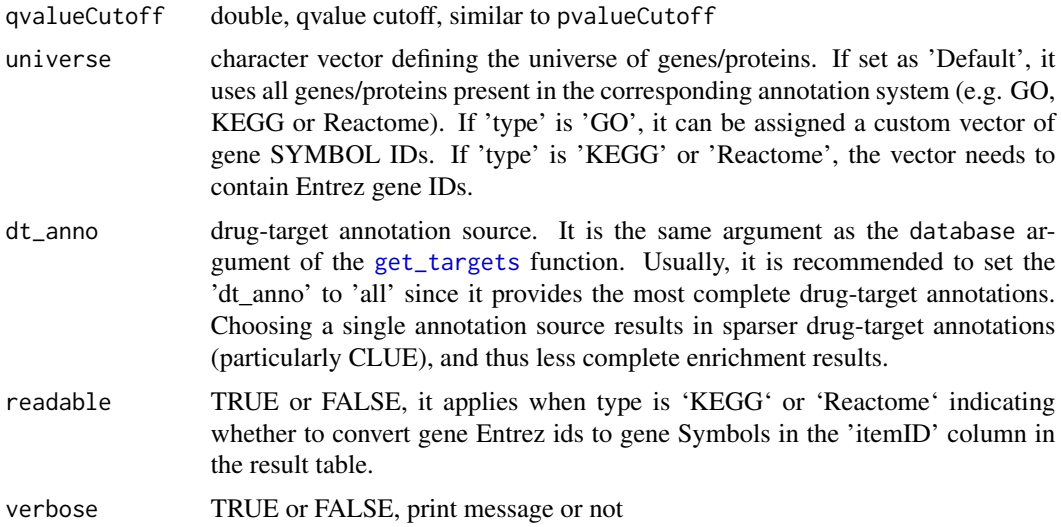

#### Details

The classical hypergeometric test assumes uniqueness in its test sets. To maintain the duplication information in the test sets used for TSEA, the values of the total number of genes/proteins in the test set and the number of genes/proteins in the test set annotated at a functional category are adjusted by maintaining their frequency information in the test set rather than counting each entry only once. Removing duplications in TSEA would be inappropriate since it would erase one of the most important pieces of information of this approach.

The original GSEA method proposed by Subramanian et at., 2005 uses predefined gene sets S defined by functional annotation systems such as GO and KEGG. The goal is to determine whether the genes in S are randomly distributed throughout a ranked test gene list  $L$  (e.g. all genes ranked by log2 fold changes) or enriched at the top or bottom of the test list. This is expressed by an Enrichment Score  $(ES)$  reflecting the degree to which a set S is overrepresented at the extremes of L.

For TSEA, the query is a target protein set where duplicated entries need to be maintained. To perform GSEA with duplication support, here referred to as mGSEA, the target set is transformed to a score ranked target list  $L_t$ ar of all targets provided by the corresponding annotation system. For each target in the query target set, its frequency is divided by the number of targets in the target set, which is the weight of that target. For targets present in the annotation system but absent in the target set, their scores are set to 0. Thus, every target in the annotation system will be assigned a score and then sorted decreasingly to obtain  $L_t$ ar.

In case of TSEA, the original GSEA method cannot be used directly since a large portion of zeros exists in  $L_t$ ar. If the scores of the genes in set S are all zeros,  $N_R$  (sum of scores of genes in set S) will be zero, which cannot be used as the denominator. In this case,  $ES$  is set to  $-1$ . If only some genes in set S have scores of zeros then  $N_R$  is set to a larger number to decrease the weight of the genes in S that have non-zero scores.

The reason for this modification is that if only one gene in gene set  $S$  has a non-zero score and this gene ranks high in  $L_t$ ar, the weight of this gene will be 1 resulting in an  $ES(S)$  close to 1. Thus, the original GSEA method will score the gene set  $S$  as significantly enriched. However, this is undesirable because in this example only one gene is shared among the target set and the gene set S. Therefore, giving small weights (lowest non-zero score in  $L_t$ ar) to genes in S that have zero scores could decrease the weight of the genes in  $S$  that have non-zero scores, thereby decreasing the false positive rate. To favor truly enriched functional categories (gene set S) at the top of  $L_t$ ar, only gene sets with positive ES are selected.

The input for the mabs method is  $L_t$ ar, the same as for mGSEA. In this enrichment statistic,  $mabs(S)$ , of a label (e.g. gene/protein) set S is calculated as mean absolute scores of the labels in S. In order to adjust for size variations in label set S, 1000 random permutations of  $L_t$ ar are performed to determine  $mabs(S, pi)$ . Subsequently,  $mabs(S)$  is normalized by subtracting the median of the  $mabs(S, pi)$  and then dividing by the standard deviation of  $mabs(S, pi)$  yielding the normalized scores  $Nmabs(S)$ . Finally, the portion of  $mabs(S, pi)$  that is greater than  $mabs(S)$ is used as nominal p-value (Fang et al., 2012). The resulting nominal p-values are adjusted for multiple hypothesis testing using the Benjamini-Hochberg method.

#### Value

[feaResult](#page-29-1) object, the result table contains the enriched functional categories (e.g. GO terms or KEGG pathways) ranked by the corresponding enrichment statistic.

#### Column description

Descriptions of the columns in FEA result tables stored in the feaResult object that can be accessed with the result method in tabular format, here tibble.

- ont: in case of GO, one of BP, MF, CC, or ALL
- ID: GO or KEGG IDs
- Description: description of functional category
- GeneRatio: ratio of genes in the test set that are annotated at a specific GO node or KEGG pathway
- BgRatio: ratio of background genes that are annotated at a specific GO node or KEGG pathway
- itemID: IDs of items (genes for TSEA, drugs for DSEA) overlapping among test and annotation sets.
- setSize: size of the functional category
- pvalue from tsea\_dup\_hyperG: raw p-value of enrichment test
- p.adjust: p-value adjusted for multiple hypothesis testing based on method specified under pAdjustMethod argument
- qvalue: q value calculated with R's qvalue function to control FDR
- enrichmentScore: ES from the GSEA algorithm (Subramanian et al., 2005). The score is calculated by walking down the gene list L, increasing a running-sum statistic when we encounter a gene in S and decreasing when it is not. The magnitude of the increment depends on the gene scores. The ES is the maximum deviation from zero encountered in the random walk. It corresponds to a weighted Kolmogorov-Smirnov-like statistic.
- NES: Normalized enrichment score. The positive and negative enrichment scores are normalized separately by permutating the composition of the gene list L nPerm times, and dividing the enrichment score by the mean of the permutation ES with the same sign.
- pvalue from tsea\_mGSEA: The nominal p-value of the ES is calculated using a permutation test. Specifically, the composition of the gene list L is permuted and the ES of the gene set is recomputed for the permutated data generating a null distribution for the ES. The p-value of the observed ES is then calculated relative to this null distribution.
- leadingEdge: Genes in the gene set S (functional category) that appear in the ranked list L at, or before, the point where the running sum reaches its maximum deviation from zero. It can be interpreted as the core of a gene set that accounts for the enrichment signal.
- ledge\_rank: Ranks of genes in 'leadingEdge' in gene list L.
- mabs: given a scored ranked gene list  $L, mabs(S)$  represents the mean absolute scores of the genes in set S.
- Nmabs: normalized  $mabs(S)$

# References

GSEA algorithm: Subramanian, A., Tamayo, P., Mootha, V. K., Mukherjee, S., Ebert, B. L., Gillette, M. A., Mesirov, J. P. (2005). Gene set enrichment analysis: a knowledge-based approach for interpreting genome-wide expression profiles. Proceedings of the National Academy of Sciences of the United States of America, 102(43), 15545-15550. URL: https://doi.org/10.1073/pnas.0506580102

MeanAbs algorithm: Fang, Z., Tian, W., & Ji, H. (2012). A network-based gene-weighting approach for pathway analysis. Cell Research, 22(3), 565-580. URL: https://doi.org/10.1038/cr.2011.149

#### See Also

[feaResult](#page-29-1), [GO\\_DATA\\_drug](#page-0-0)

```
data(drugs10)
```

```
############ DSEA GSEA method ############
dl \leq c (rev(seq(0.1, 0.5, by=0.05)), 0)
names(dl)=drugs10
## KEGG annotation system
# gsea_k_res <- dsea_GSEA(drugList=dl, type="KEGG", exponent=1, nPerm=100,
# pvalueCutoff=0.5, minGSSize=2)
# result(gsea_k_res)
############### DSEA Hypergeometric Test ###########
## GO annotation system
# hyperG_res <- dsea_hyperG(drugs=drugs10, type="GO", ont="MF")
# result(hyperG_res)
## KEGG annotation system
# hyperG_k_res <- dsea_hyperG(drugs=drugs10, type="KEGG",
# pvalueCutoff=1, qvalueCutoff=1,
# minGSSize=10, maxGSSize=500)
# result(hyperG_k_res)
```

```
############### TSEA dup_hyperG method ########
## GO annotation system
```
#### 24 dtnetplot

```
# res1 <- tsea_dup_hyperG(drugs=drugs10, universe="Default",
# type="GO", ont="MF", pvalueCutoff=0.05,
# pAdjustMethod="BH", qvalueCutoff=0.1,
# minGSSize=5, maxGSSize=500)
# result(res1)
#
## KEGG annotation system
# res2 <- tsea_dup_hyperG(drugs=drugs10, type="KEGG",
# pvalueCutoff=0.1, qvalueCutoff=0.2,
# minGSSize=10, maxGSSize=500)
#
## Reactome annotation system
# res3 <- tsea_dup_hyperG(drugs=drugs10, type="Reactome",
# pvalueCutoff=1, qvalueCutoff=1)
############# TSEA mGSEA method ############
## GO annotation system
# res1 <- tsea_mGSEA(drugs=drugs10, type="GO", ont="MF", exponent=1,
# nPerm=1000, pvalueCutoff=1, minGSSize=5)
# result(res1)
# res2 <- tsea_mGSEA(drugs=drugs10, type="KEGG", exponent=1,
# nPerm=100, pvalueCutoff=1, minGSSize=5)
# result(res2)
## Reactome annotation system
# res3 <- tsea_mGSEA(drugs=drugs10, type="Reactome", pvalueCutoff=1)
# result(res3)
############# MeanAbs method ##############
## GO annotation system
# res1 <- tsea_mabs(drugs=drugs10, type="GO", ont="MF", nPerm=1000,
# pvalueCutoff=0.05, minGSSize=5)
# result(res1)
## KEGG annotation system
# res2 <- tsea_mabs(drugs=drugs10, type="KEGG", nPerm=1000,
                 pvalueCutoff=0.05, minGSSize=5)
# result(res2)
## Reactome annotation system
# res3 <- tsea_mabs(drugs=drugs10, type="Reactome", pvalueCutoff=1)
# result(res3)
```
dtnetplot *Drug-Target Network Visualization*

#### Description

Functional modules of GESS and FEA results can be rendered as interactive drug-target networks using the dtnetplot function form signatureSearch. For this, a character vector of drug names along with an identifier of a chosen functional category are passed on to the drugs and set arguments, respectively. The resulting plot depicts the corresponding drug-target interaction network. Its interactive features allow the user to zoom in and out of the network, and to select network components in the drop-down menu located in the upper left corner of the plot.

<span id="page-23-0"></span>

#### <span id="page-24-0"></span>enrichGO2 25

# Usage

dtnetplot(drugs, set, ont = NULL, desc = NULL, verbose = FALSE, ...)

#### Arguments

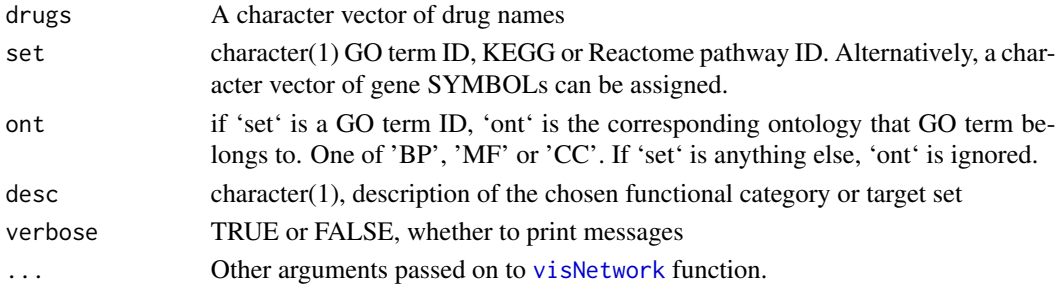

# Value

visNetwork plot and a list of drugs and targets that have interactions

# Examples

```
data(drugs10)
dtnetplot(drugs=drugs10,
    set=c("HDAC1", "HDAC2", "HDAC3", "HDAC11", "FOX2"),
   desc="NAD-dependent histone deacetylase activity (H3-K14 specific)")
```

```
enrichGO2 GO Term Enrichment with Hypergeometric Test
```
# Description

Given a vector of gene identifiers, this function returns GO term enrichment results based on a hypergeometric test with duplication support in the test set.

# Usage

```
enrichGO2(
  gene,
  OrgDb,
  keytype = "SYMBOL",
  ont = "MF",pvalueCutoff = 0.05,
 pAdjustMethod = "BH",
  universe,
  qvalueCutoff = 0.2,
 minGSSize = 5,
 maxGSSize = 500,
  pool = FALSE
)
```
# <span id="page-25-0"></span>Arguments

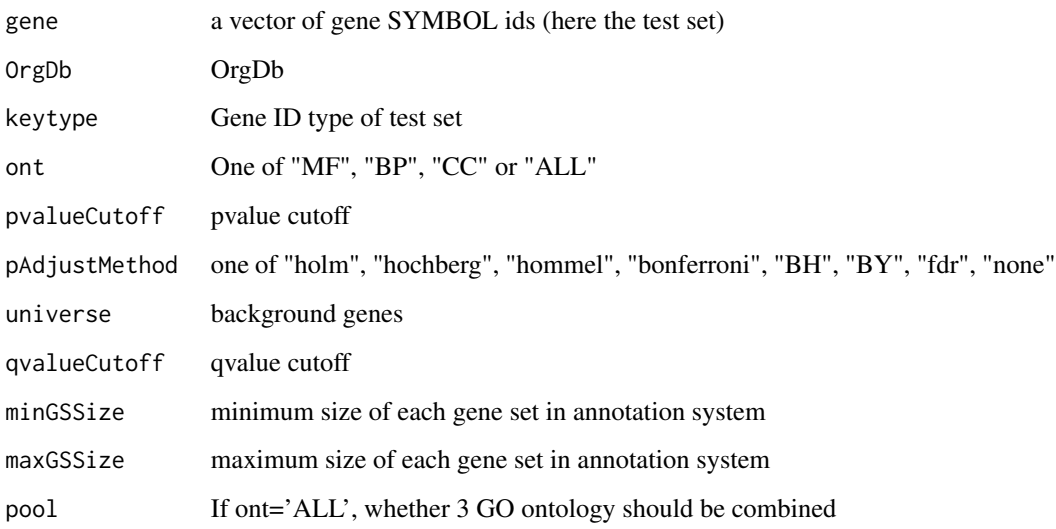

# Value

A feaResult instance.

# See Also

[feaResult-class](#page-30-1)

# Examples

```
# The method supports duplicated elements in 'gene',
# which should be gene SYMBOL ids for GO term enrichment.
gene <- c(rep("HDAC1",4), rep("HDAC3",2), "SOX8", "KLK14")
# data(targetList)
# ego <- enrichGO2(gene = gene, OrgDb="org.Hs.eg.db", ont="MF",
# universe=names(targetList))
```
enrichKEGG2 *KEGG Pathway Enrichment with Hypergeometric Test*

# Description

Given a vector of gene identifiers, this function returns KEGG pathway enrichment results based on a hypergeometric test with duplication support in the test set.

# enrichKEGG2 27

# Usage

```
enrichKEGG2(
  gene,
 organism = "hsa",
  keyType = "kegg",
 pvalueCutoff = 0.05,
 pAdjustMethod = "BH",
 universe,
 minGSSize = 5,
 maxGSSize = 500,
 qvalueCutoff = 0.2,
  readable = FALSE
)
```
# Arguments

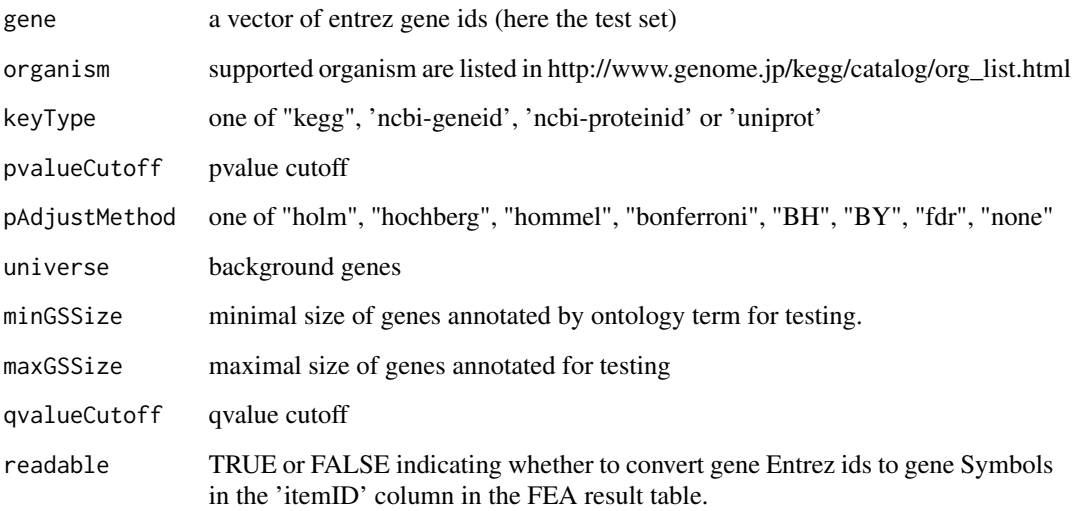

# Value

A feaResult instance.

```
# Method supports duplicated elements in "gene", which should be entrez ids
gene <- c(rep("4312",4), rep("8318",2), "991", "10874")
#data(geneList, package="DOSE")
#kk <- enrichKEGG2(gene = gene, universe=names(geneList))
#head(kk)
```
Given a vector of gene identifiers, this function returns MOA category enrichment results based on a hypergeometric test with duplication support in the test set. The universe for the test is set to the unique genes encoding the target proteins present in the MOA annotation system from the ChEMBL database.

#### Usage

```
enrichMOA(gene, pvalueCutoff = 0.05, pAdjustMethod = "BH", qvalueCutoff = 0.2)
```
# Arguments

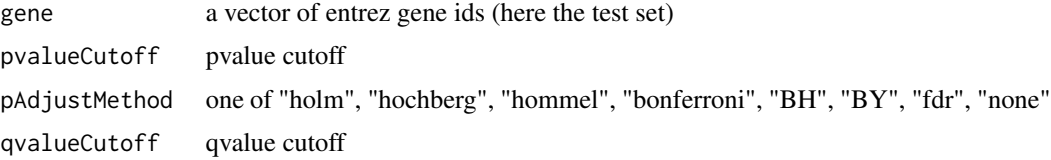

#### Value

A feaResult instance.

# See Also

[feaResult-class](#page-30-1)

# Examples

```
data(geneList, package="DOSE")
emoa <- enrichMOA(gene = names(geneList)[seq(3)])
head(emoa)
```
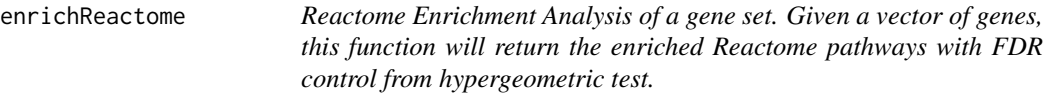

#### Description

Reactome Enrichment Analysis of a gene set. Given a vector of genes, this function will return the enriched Reactome pathways with FDR control from hypergeometric test.

# enrichReactome 29

# Usage

```
enrichReactome(
  gene,
  organism = "human",
 pvalueCutoff = 0.05,
 pAdjustMethod = "BH",
  qvalueCutoff = 0.2,
  universe,
 minGSSize = 5,
 maxGSSize = 500,
  readable = FALSE
\mathcal{L}
```
# Arguments

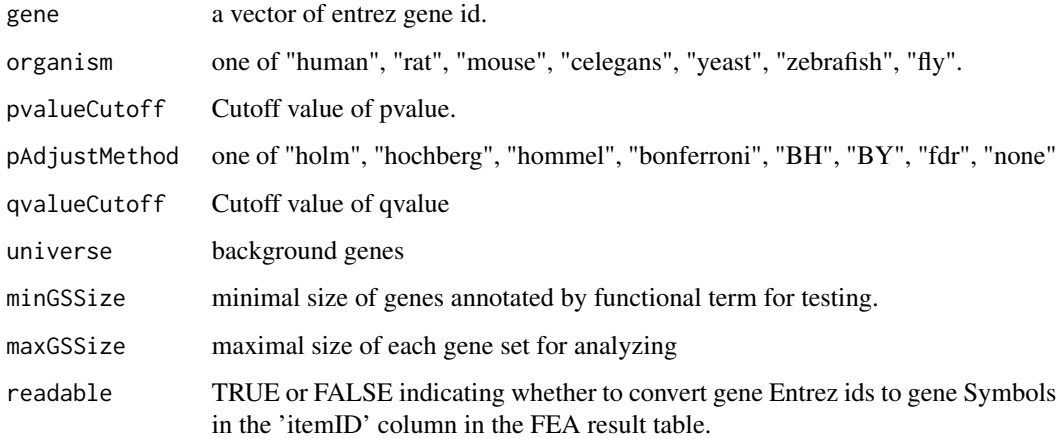

# Value

A feaResult instance.

# See Also

[feaResult-class](#page-30-1)

```
# This method supports duplicated elements in "gene"
gene <- c(rep("4312",4), rep("8318",2), "991", "10874")
#data(geneList, package="DOSE")
#rc <- enrichReactome(gene=gene, universe=names(geneList))
#result(rc)
```
<span id="page-29-1"></span><span id="page-29-0"></span>

This is a helper function to construct a feaResult object. For detail description, please consult the help file of the [feaResult-class](#page-30-1).

# Usage

```
feaResult(
  result,
  organism = "UNKNOWN",
  ontology = "UNKNOWN",
  drugs = "UNKNOWN",
  targets = "UNKNOWN"
\mathcal{L}
```
# Arguments

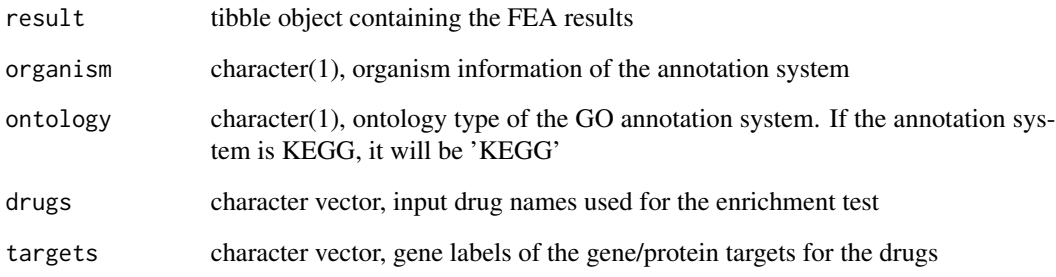

# Value

feaResult object

```
fr <- feaResult(result=dplyr::tibble(id=letters[seq_len(10)],
                                    val=seq_len(10)),
                organism="human", ontology="MF", drugs=c("d1", "d2"),
                targets=c("t1","t2"))
```
<span id="page-30-1"></span><span id="page-30-0"></span>feaResult-class *feaResult object*

# Description

The feaResult object stores Functional Enrichment Analysis (FEA) results generated by the corresponding Target and Drug Set Enrichment methods (here TSEA and DSEA) defined by signatureSearch. This includes slots for the FEA results in tabular format, the organism information, and the type of functional annotation used (e.g. GO or KEGG). It also includes the drug information used for the FEA, as well as the corresponding target protein information.

#### **Slots**

- result tibble object, this tabular result contains the enriched functional categories (e.g. GO terms or KEGG pathways) ranked by the corresponding enrichment statistic. The result table can be extracted via the [result](#page-64-1) accessor function.
- organism organism information of the annotation system. Currently, limited to 'human', since drug-target annotations are too sparse for other organisms.
- ontology ontology type of the GO annotation system. If the annotation system is KEGG, it will be 'KEGG'

drugs input drug names used for the enrichment test

targets target information for the query drugs obtained from the chosen drug-target annotation source.

GCT object *An S4 Class to Represent a GCT Object*

# Description

The GCT class serves to represent annotated matrices. The mat slot contains the numeric matrix data and the rdesc and cdesc slots contain data frames with annotations about the rows and columns, respectively

#### **Slots**

- mat a numeric matrix
- rid a character vector of row ids
- cid a character vector of column ids
- rdesc a data.frame of row descriptors
- rdesc a data.frame of column descriptors
- src a character indicating the source (usually file path) of the data

# See Also

[parse\\_gctx](#page-59-1)

<span id="page-31-0"></span>

Read matrix-like data from large gctx file in chunks and write result back to an HDF5 file.

# Usage

gctx2h5(gctx, cid, new\_cid = cid, h5file, by\_ncol = 5000, overwrite = TRUE)

#### Arguments

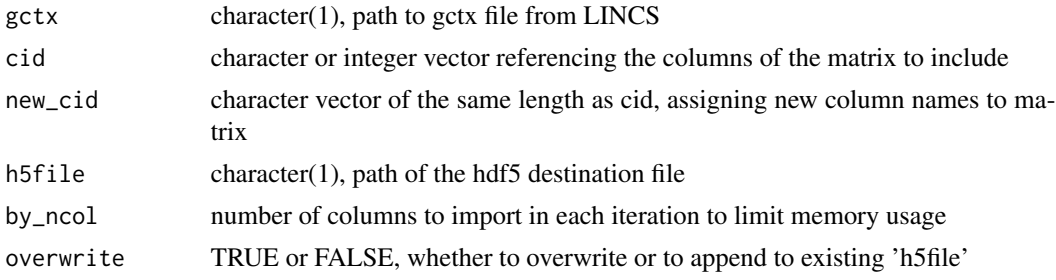

# Value

HDF5 file

# Examples

```
gctx <- system.file("extdata", "test_sample_n2x12328.gctx",
       package="signatureSearch")
h5file <- tempfile(fileext=".h5")
gctx2h5(gctx, cid=1:2,
        new_cid=c('sirolimus__MCF7__trt_cp', 'vorinostat__SKB__trt_cp'),
       h5file=h5file, overwrite=TRUE)
```
<span id="page-31-1"></span>gessResult *Constructor for* [gessResult-class](#page-32-1)

# Description

This is a helper function to construct a gessResult object. For detail description, please consult the help file of the [gessResult-class](#page-32-1).

#### Usage

```
gessResult(result, query, gess_method, refdb)
```
# <span id="page-32-0"></span>gessResult-class 33

# Arguments

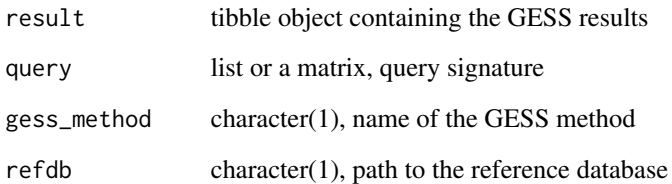

#### Value

gessResult object

# Examples

```
gr <- gessResult(result=dplyr::tibble(pert=letters[seq_len(10)],
                                     val=seq_len(10)),
                 query=list(up=c("g1","g2"), down=c("g3","g4")),
                 gess_method="LINCS", refdb="path/to/lincs/db")
```
<span id="page-32-1"></span>gessResult-class *gessResult object*

# Description

The gessResult object organizes Gene Expression Signature Search (GESS) results. This includes the main tabular result of a GESS, its query signature, the name of the chosen GESS method and the path to the reference database.

# Slots

- result tibble object containing the search results for each perturbagen (e.g. drugs) in the reference database ranked by their signature similarity to the query. The result table can be extracted via the [result](#page-64-1) accessor function.
- query query signature
- gess\_method name of the GESS method

refdb path to the reference database

<span id="page-33-2"></span><span id="page-33-1"></span><span id="page-33-0"></span>

The CMAP search method implements the original Gene Expression Signature Search (GESS) from Lamb et al (2006) known as Connectivity Map (CMap). The method uses as query the two label sets of the most up- and down-regulated genes from a genome-wide expression experiment, while the reference database is composed of rank transformed expression profiles (e.g. ranks of LFC or z-scores).

Correlation-based similarity metrics, such as Spearman or Pearson coefficients, can be used as Gene Expression Signature Search (GESS) methods. As non-set-based methods, they require quantitative gene expression values for both the query and the database entries, such as normalized intensities or read counts from microarrays or RNA-Seq experiments, respectively.

In its iterative form, Fisher's exact test (Upton, 1992) can be used as Gene Expression Signature (GES) Search to scan GES databases for entries that are similar to a query GES.

The gCMAP search method adapts the Gene Expression Signature Search (GESS) method from the gCMAP package (Sandmann et al. 2014) to make it compatible with the database containers and methods defined by signatureSearch. The specific GESS method, called gCMAP, uses as query a rank transformed GES and the reference database is composed of the labels of up and down regulated DEG sets.

LINCS search method implements the Gene Expression Signature Search (GESS) from Subramanian et al, 2017, here referred to as LINCS. The method uses as query the two label sets of the most up- and down-regulated genes from a genome-wide expression experiment, while the reference database is composed of differential gene expression values (e.g. LFC or z-scores). Note, the related CMAP method uses here ranks instead.

# Usage

```
gess_cmap(
  qSig,
  chunk_size = 5000,ref_trts = NULL,
  workers = 1,
  cmp_annot_tb = NULL,
  by = "pert",
  cmp_name_col = "pert",
  addAnnotations = TRUE
\mathcal{L}gess_cor(
  qSig,
  method = "spearman",
  chunk_size = 5000,ref_trts = NULL,
```

```
workers = 1,
  cmp_annot_tb = NULL,
 by = "pert",cmp_name_col = "pert",
  addAnnotations = TRUE
)
gess_fisher(
  qSig,
  higher = NULL,
  lower = NULL,
  padj = NULL,
  chunk_size = 5000,ref_trts = NULL,
  workers = 1,
  cmp_annot_tb = NULL,
  by = "pert",cmp_name_col = "pert",
  addAnnotations = TRUE
\lambdagess_gcmap(
  qSig,
  higher = NULL,
  lower = NULL,
 padj = NULL,
  chunk_size = 5000,ref_trts = NULL,
  workers = 1,
  cmp_annot_tb = NULL,
  by = "pert",
  cmp_name_col = "pert",
  addAnnotations = TRUE
\lambdagess_lincs(
  qSig,
  tau = FALSE,sortby = "NCS",
  chunk_size = 5000,ref_trts = NULL,
  workers = 1,
  cmp_annot_tb = NULL,
  by = "pert",cmp_name_col = "pert",
  GeneType = "reference",
  addAnnotations = TRUE
\mathcal{L}
```
# Arguments

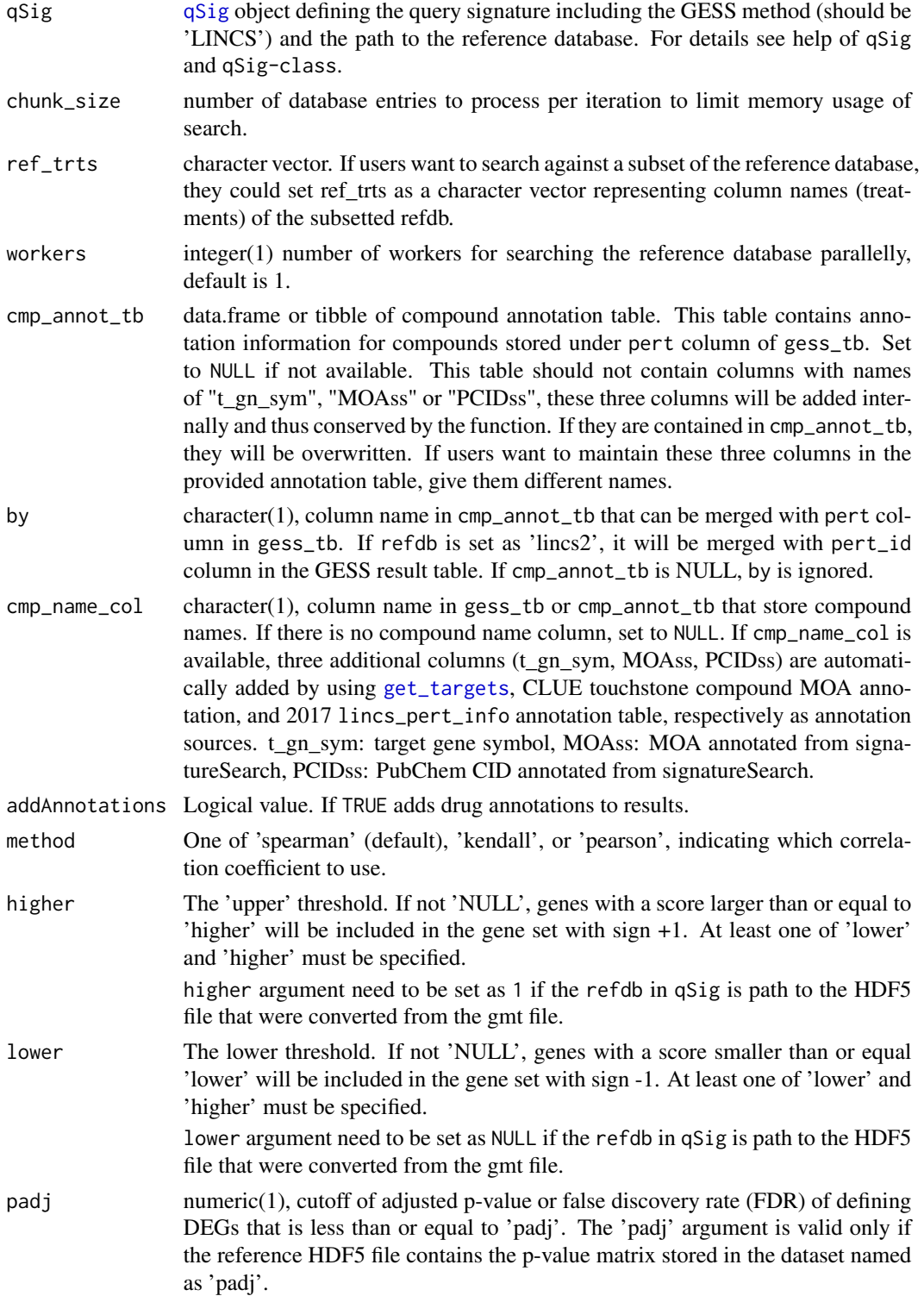
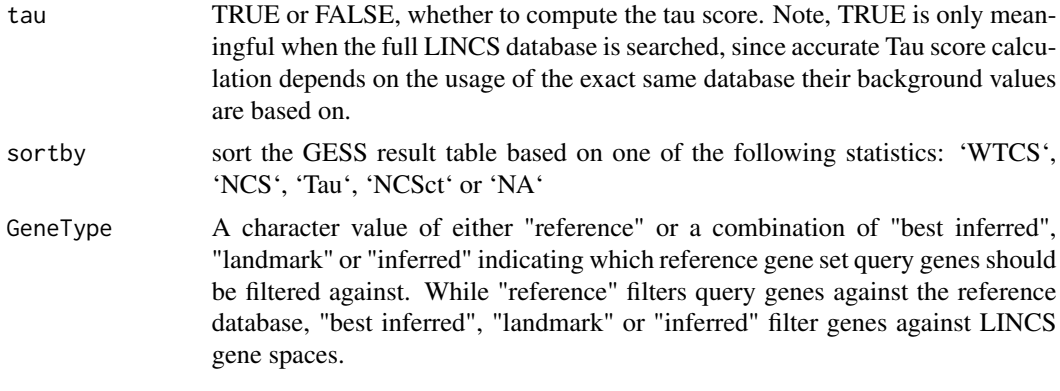

### Details

Lamb et al. (2006) introduced the gene expression-based search method known as Connectivity Map (CMap) where a GES database is searched with a query GES for similar entries. Specifically, this GESS method uses as query the two label sets of the most up- and down-regulated genes from a genome-wide expression experiment, while the reference database is composed of rank transformed expression profiles (e.g.ranks of LFC or z-scores). The actual GESS algorithm is based on a vectorized rank difference calculation. The resulting Connectivity Score expresses to what degree the query up/down gene sets are enriched on the top and bottom of the database entries, respectively. The search results are a list of perturbagens such as drugs that induce similar or opposing GESs as the query. Similar GESs suggest similar physiological effects of the corresponding perturbagens. Although several variants of the CMAP algorithm are available in other software packages including Bioconductor, the implementation provided by signatureSearch follows the original description of the authors as closely as possible.

For correlation searches to work, it is important that both the query and reference database contain the same type of gene identifiers. The expected data structure of the query is a matrix with a single numeric column and the gene labels (e.g. Entrez Gene IDs) in the row name slot. For convenience, the correlation-based searches can either be performed with the full set of genes represented in the database or a subset of them. The latter can be useful to focus the computation for the correlation values on certain genes of interest such as a DEG set or the genes in a pathway of interest. For comparing the performance of different GESS methods, it can also be advantageous to subset the genes used for a correlation-based search to same set used in a set-based search, such as the up/down DEGs used in a LINCS GESS. This way the search results of correlation- and set-based methods can be more comparable because both are provided with equivalent information content.

When using the Fisher's exact test (Upton, 1992) as GES Search (GESS) method, both the query and the database are composed of gene label sets, such as DEG sets.

The Bioconductor gCMAP (Sandmann et al. 2014) package provides access to a related but not identical implementation of the original CMAP algorithm proposed by Lamb et al. (2006). It uses as query a rank transformed GES and the reference database is composed of the labels of up and down regulated DEG sets. This is the opposite situation of the original CMAP method from Lamb et al (2006), where the query is composed of the labels of up and down regulated DEGs and the database contains rank transformed GESs.

Subramanian et al. (2017) introduced a more complex GESS algorithm, here referred to as LINCS. While related to CMAP, there are several important differences among the two approaches. First, LINCS weights the query genes based on the corresponding differential expression scores of the GESs in the reference database (e.g. LFC or z-scores). Thus, the reference database used by LINCS needs to store the actual score values rather than their ranks. Another relevant difference is that the LINCS algorithm uses a bi-directional weighted Kolmogorov-Smirnov enrichment statistic (ES) as similarity metric.

### Value

[gessResult](#page-31-0) object, the result table contains the search results for each perturbagen in the reference database ranked by their signature similarity to the query.

### Column description

Descriptions of the columns in GESS result tables.

- pert: character, perturbagen (e.g. drugs) in the reference database. The treatment/column names of the reference database are organized as pert\_\_cell\_\_trt\_cp format. The pert column in GESS result table contains what stored under the pert slot of the column names.
- cell: character, acronym of cell type
- type: character, perturbation type. In the CMAP/LINCS databases provided by signatureSearchData, the perturbation types are currently treatments with drug-like compounds (trt\_cp). If required, users can build custom signature database with other types of perturbagens (e.g., gene knockdown or over-expression events) with the provided [build\\_custom\\_db](#page-8-0) function.
- trend: character, up or down when the reference signature is positively or negatively connected with the query signature, respectively.
- N\_upset: integer, number of genes in the query up set
- N\_downset: integer, number of genes in the query down set
- WTCS: Weighted Connectivity Score, a bi-directional Enrichment Score for an up/down query set. If the ES values of an up set and a down set are of different signs, then WTCS is (ESup-ESdown)/2, otherwise, it is 0. WTCS values range from -1 to 1. They are positive or negative for signatures that are positively or inversely related, respectively, and close to zero for signatures that are unrelated.
- WTCS\_Pval: Nominal p-value of WTCS computed by comparing WTCS against a null distribution of WTCS values obtained from a large number of random queries (e.g. 1000).
- WTCS\_FDR: False discovery rate of WTCS\_Pval.
- NCS: Normalized Connectivity Score. To make connectivity scores comparable across cell types and perturbation types, the scores are normalized. Given a vector of WTCS values w resulting from a query, the values are normalized within each cell line c and perturbagen type t to obtain NCS by dividing the WTCS value with the signed mean of the WTCS values within the subset of the signatures in the reference database corresponding to c and t.
- Tau: Enrichment score standardized for a given database. The Tau score compares an observed NCS to a large set of NCS values that have been pre-computed for a specific reference database. The query results are scored with Tau as a standardized measure ranging from 100 to -100. A Tau of 90 indicates that only 10 stronger connectivity to the query. This way one can make more meaningful comparisons across query results.

Note, there are NAs in the Tau score column, the reason is that the number of signatures in *Qref* that match the cell line of signature *r* (the TauRefSize column in the GESS result) is less than 500, Tau will be set as NA since it is redeemed as there are not large enough samples for computing meaningful Tau scores.

- TauRefSize: Size of reference perturbations for computing Tau.
- NCSct: NCS summarized across cell types. Given a vector of NCS values for perturbagen p, relative to query q, across all cell lines c in which p was profiled, a cell-summarized connectivity score is obtained using a maximum quantile statistic. It compares the 67 and 33 quantiles of NCSp,c and retains whichever is of higher absolute magnitude.
- cor\_score: Correlation coefficient based on the method defined in the gess\_cor function.
- raw\_score: bi-directional enrichment score (Kolmogorov-Smirnov statistic) of up and down set in the query signature
- scaled\_score: raw\_score scaled to values from 1 to -1 by dividing the positive and negative scores with the maximum positive score and the absolute value of the minimum negative score, respectively.
- effect: Scaled bi-directional enrichment score corresponding to the scaled score under the CMAP result.
- nSet: number of genes in the GES in the reference database (gene sets) after setting the higher and lower cutoff.
- nFound: number of genes in the GESs of the reference database (gene sets) that are also present in the query GES.
- signed: whether gene sets in the reference database have signs, representing up and down regulated genes when computing scores.
- pval: p-value of the Fisher's exact test.
- padj: p-value adjusted for multiple hypothesis testing using R's p.adjust function with the Benjamini & Hochberg (BH) method.
- effect: z-score based on the standard normal distribution.
- LOR: Log Odds Ratio.
- t\_gn\_sym: character, symbol of the gene encoding the corresponding drug target protein
- MOAss: character, compound MOA annotation from signatureSearch package
- PCIDss: character, compound PubChem CID annotation from signatureSearch package

### References

For detailed description of the LINCS method and scores, please refer to: Subramanian, A., Narayan, R., Corsello, S. M., Peck, D. D., Natoli, T. E., Lu, X., Golub, T. R. (2017). A Next Generation Connectivity Map: L1000 Platform and the First 1,000,000 Profiles. Cell, 171 (6), 1437-1452.e17. URL: https://doi.org/10.1016/j.cell.2017.10.049

For detailed description of the CMap method, please refer to: Lamb, J., Crawford, E. D., Peck, D., Modell, J. W., Blat, I. C., Wrobel, M. J., Golub, T. R. (2006). The Connectivity Map: using gene-expression signatures to connect small molecules, genes, and disease. Science, 313 (5795), 1929-1935. URL: https://doi.org/10.1126/science.1132939

Sandmann, T., Kummerfeld, S. K., Gentleman, R., & Bourgon, R. (2014). gCMAP: user-friendly connectivity mapping with R. Bioinformatics , 30 (1), 127-128. URL: https://doi.org/10.1093/bioinformatics/btt592

Graham J. G. Upton. 1992. Fisher's Exact Test. J. R. Stat. Soc. Ser. A Stat. Soc. 155 (3). [Wiley, Royal Statistical Society]: 395-402. URL: http://www.jstor.org/stable/2982890

### See Also

[qSig](#page-60-0), [gessResult](#page-31-0), [addGESSannot](#page-5-0)

### Examples

```
db_path <- system.file("extdata", "sample_db.h5",
                     package = "signatureSearch")
# library(SummarizedExperiment); library(HDF5Array)
# sample_db <- SummarizedExperiment(HDF5Array(db_path, name="assay"))
# rownames(sample_db) <- HDF5Array(db_path, name="rownames")
# colnames(sample_db) <- HDF5Array(db_path, name="colnames")
## get "vorinostat__SKB__trt_cp" signature drawn from sample database
# query_mat <- as.matrix(assay(sample_db[,"vorinostat__SKB__trt_cp"]))
############## CMAP method ##############
# qsig_cmap <- qSig(query=list(
# upset=c("230", "5357", "2015", "2542", "1759"),
# downset=c("22864", "9338", "54793", "10384", "27000")),
# gess_method="CMAP", refdb=db_path)
# cmap <- gess_cmap(qSig=qsig_cmap, chunk_size=5000)
# result(cmap)
######## Correlation-based GESS method #########
# qsig_sp <- qSig(query=query_mat, gess_method="Cor", refdb=db_path)
# sp <- gess_cor(qSig=qsig_sp, method="spearman")
# result(sp)
############## Fisher's Exact Test ##########
# qsig_fisher <- qSig(query=query_mat, gess_method="Fisher", refdb=db_path)
# fisher <- gess_fisher(qSig=qsig_fisher, higher=1, lower=-1)
# result(fisher)
############## gCMAP method ##############
# qsig_gcmap <- qSig(query=query_mat, gess_method="gCMAP", refdb=db_path)
# gcmap <- gess_gcmap(qsig_gcmap, higher=1, lower=-1)
# result(gcmap)
############### LINCS method #############
# qsig_lincs <- qSig(query=list(
# upset=c("230", "5357", "2015", "2542", "1759"),
# downset=c("22864", "9338", "54793", "10384", "27000")),
# gess_method="LINCS", refdb=db_path)
# lincs <- gess_lincs(qsig_lincs, sortby="NCS", tau=FALSE)
# result(lincs)
```
gess\_res\_vis *GESS Result Visualization*

The function allows to summarize the ranking scores of selected perturbagens for GESS results across cell types along with cell type classifications, such as normal and tumor cells. In the resulting plot the perturbagens are drugs (along x-axis) and the ranking scores are LINCS' NCS values (yaxis). For each drug the NCS values are plotted for each cell type as differently colored dots, while their shape indicates the cell type class.

### Usage

```
gess_res_vis(gess_tb, drugs, col, cell_group = "all", ...)
```
### Arguments

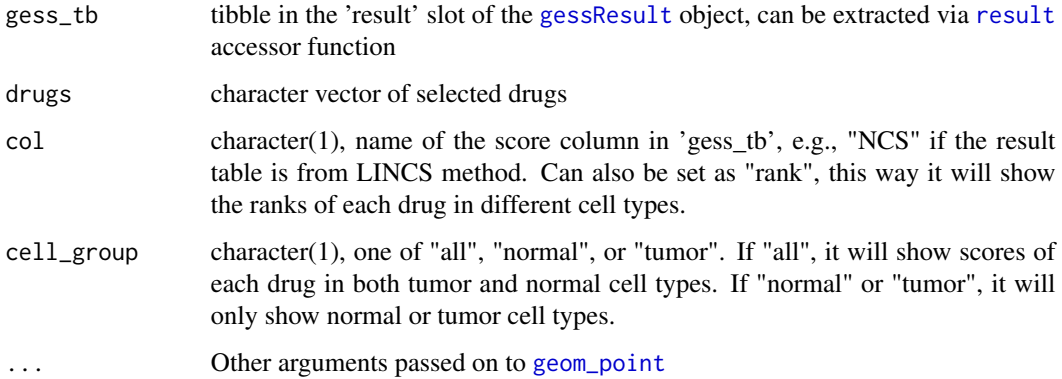

#### Value

plot visualizing GESS results

# References

Subramanian, A., Narayan, R., Corsello, S. M., Peck, D. D., Natoli, T. E., Lu, X., Golub, T. R. (2017). A Next Generation Connectivity Map: L1000 Platform and the First 1,000,000 Profiles. Cell, 171 (6), 1437-1452.e17. URL: https://doi.org/10.1016/j.cell.2017.10.049

```
gr <- gessResult(result=dplyr::tibble(pert=c("p1", "p1", "p2", "p3"),
                                      cell=c("MCF7", "SKB", "MCF7", "SKB"),
                                      type=rep("trt_cp", 4),
                                      NCS=c(1.2, 1, 0.9, 0.6)),
                 query=list(up="a", down="b"),
                 gess_method="LINCS", refdb="path/to/refdb")
gess_res_vis(result(gr), drugs=c("p1","p2"), col="NCS")
```
getALLEG *getALLEG*

# Description

get all entrez gene ID of a specific organism

### Usage

getALLEG(organism)

# Arguments

organism one of "human", "rat", "mouse", "celegans", "yeast", "zebrafish", "fly".

# Value

entrez gene ID vector

### Author(s)

Yu Guangchuang

getDb *getDb*

# Description

mapping organism name to annotationDb package name

# Usage

getDb(organism)

# Arguments

organism one of supported organism

### Value

annotationDb name

### Author(s)

Yu Guangchuang

Functionalities used to draw from reference database (e.g. lincs, lincs\_expr) GESs of compound treatment(s) in cell types.

### Usage

```
getSig(cmp, cell, refdb)
getDEGSig(
 cmp,
  cell,
 Nup = NULL,Ndown = NULL,
 higher = NULL,
  lower = NULL,
 padj = NULL,
  refdb = "lincs"
)
```
getSPsubSig(cmp, cell, Nup = 150, Ndown = 150)

# Arguments

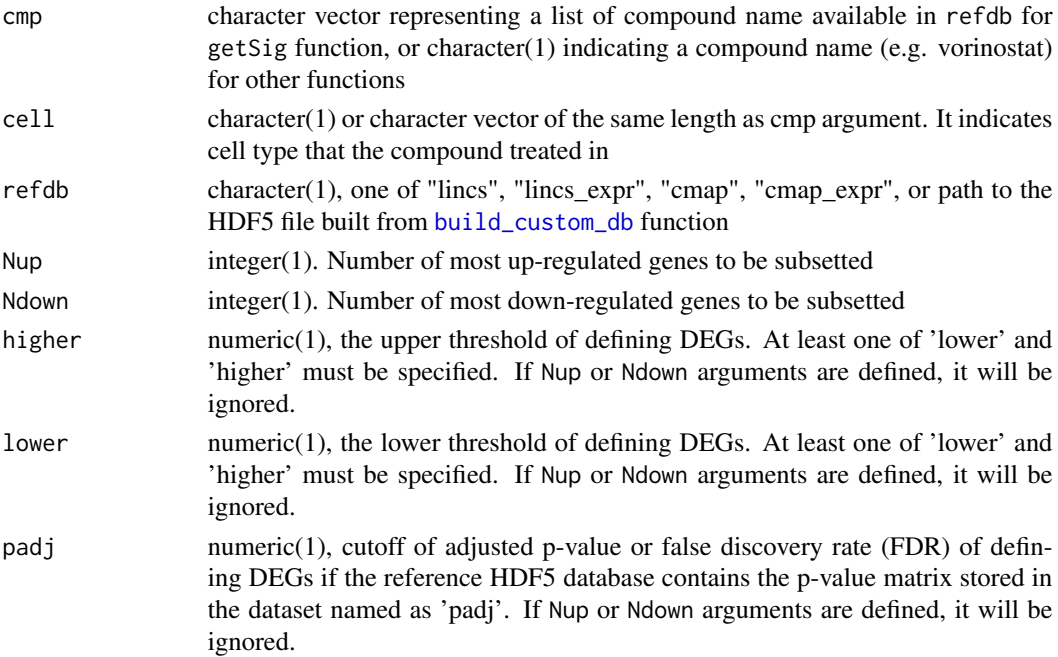

### Details

The GES could be genome-wide differential expression profiles (e.g. log2 fold changes or zscores) or normalized gene expression intensity values depending on the data type of refdb or n top up/down regulated DEGs

### Value

matrix representing genome-wide GES of the query compound(s) in cell

a list of up- and down-regulated gene label sets

a numeric matrix with one column representing gene expression values drawn from lincs\_expr db of the most up- and down-regulated genes. The genes were subsetted according to z-scores drawn from lincs db.

#### Examples

```
refdb <- system.file("extdata", "sample_db.h5", package = "signatureSearch")
vor_sig <- getSig("vorinostat", "SKB", refdb=refdb)
vor_degsig <- getDEGSig(cmp="vorinostat", cell="SKB", Nup=150, Ndown=150,
                        refdb=refdb)
all_expr <- as.matrix(runif(1000, 0, 10), ncol=1)
rownames(all_expr) <- paste0('g', sprintf("%04d", 1:1000))
colnames(all_expr) <- "drug__cell__trt_cp"
de_prof <- as.matrix(rnorm(1000, 0, 3), ncol=1)
rownames(de_prof) <- paste0('g', sprintf("%04d", 1:1000))
colnames(de_prof) <- "drug__cell__trt_cp"
## getSPsubSig internally uses deprof2subexpr function
## sub_expr <- deprof2subexpr(all_expr, de_prof, Nup=150, Ndown=150)
```
getTreats *Get Treatment Information*

### Description

Get treatment information including perturbation name, cell type and perturbation type from the reference database

### Usage

```
getTreats(refdb, sep = TRUE)
```
#### Arguments

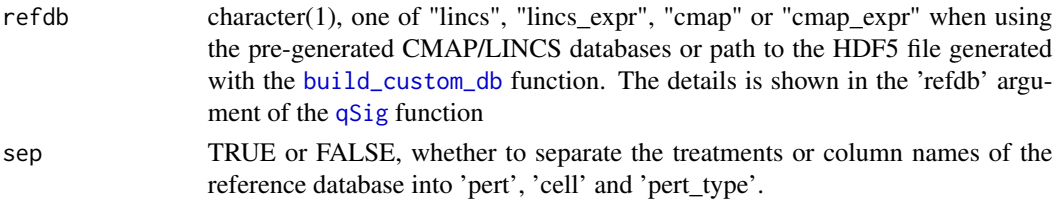

# get\_targets 45

### Value

character vector if sep argument is set as FALSE. Tibble object with 'pert', 'cell', 'pert\_type' columns if sep is TRUE

### Examples

refdb <- system.file("extdata", "sample\_db.h5", package="signatureSearch") treat\_info <- getTreats(refdb, sep=TRUE)

get\_targets *Target Gene/Protein IDs for Query Drugs*

# Description

This function returns for a set of query drug names/ids the corresponding target gene/protein ids. The required drug-target annotations are from DrugBank, CLUE and STITCH. An SQLite database storing these drug-target interactions based on the above three annotation resources is available in the [signatureSearchData](#page-0-0) package.

### Usage

```
get_targets(drugs, database = "all", verbose = TRUE, output = "df")
```
### Arguments

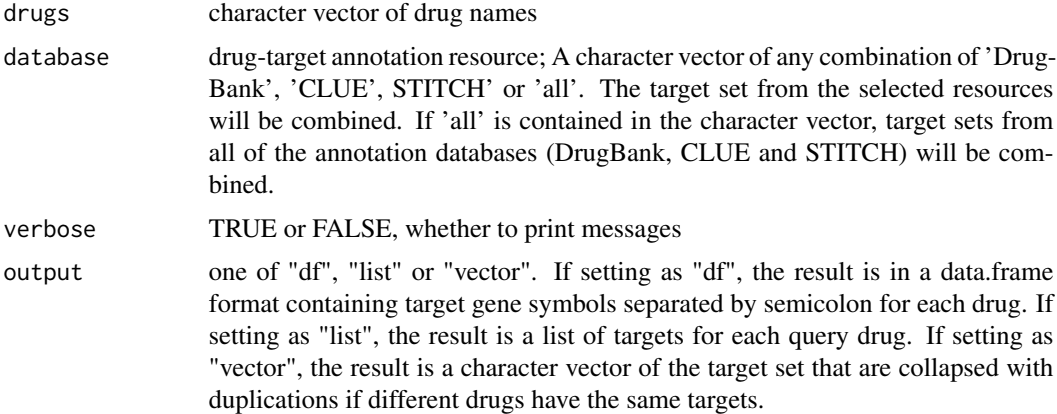

### Value

drug-target annotation in a format defined by the output argument.

# See Also

[dtlink\\_db\\_clue\\_sti](#page-0-0)

# Examples

```
data(drugs10)
dt <- get_targets(drugs10)
```
# <span id="page-45-0"></span>gmt2h5 *Convert GMT to HDF5 File*

# Description

Read gene sets from large gmt file in batches, convert the gene sets to 01 matrix and write the result to an HDF5 file.

# Usage

gmt2h5(gmtfile, dest\_h5, by\_nset = 5000, overwrite = FALSE)

# Arguments

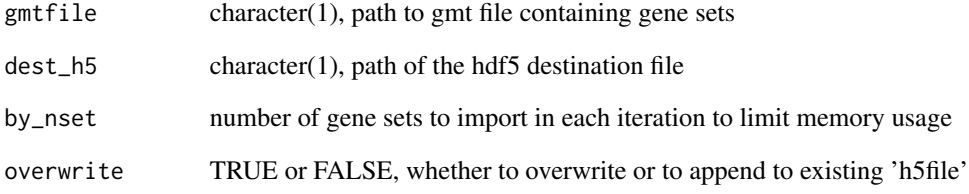

# Value

HDF5 file

```
gmt <- system.file("extdata", "test_gene_sets_n4.gmt",
       package="signatureSearch")
h5file <- tempfile(fileext=".h5")
gmt2h5(gmtfile=gmt, dest_h5=h5file, overwrite=TRUE)
```
This modified Gene Set Enrichment Analysis (GSEA) of GO terms supports gene test sets with large numbers of zeros.

# Usage

```
gseGO2(
  geneList,
  ont = "BP",OrgDb,
 keyType = "SYMBOL",
  exponent = 1,nproc = 1,nPerm = 1000,
 minGSSize = 2,
 maxGSSize = 500,
 pvalueCutoff = 0.05,
 pAdjustMethod = "BH",
  verbose = TRUE
\mathcal{L}
```
# Arguments

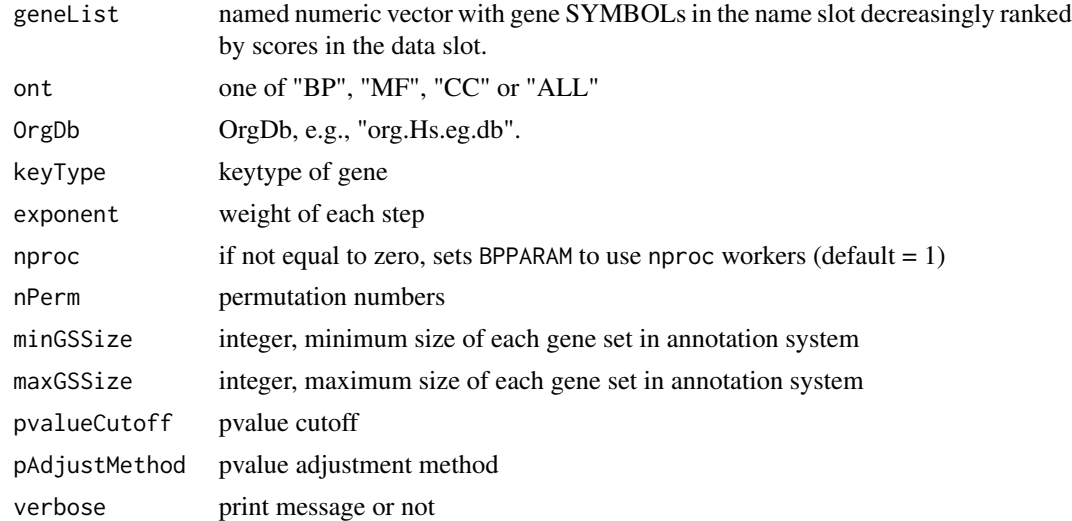

# Value

feaResult object

# Examples

```
data(targetList)
# gsego <- gseGO2(geneList=targetList, ont="MF", OrgDb="org.Hs.eg.db",
# pvalueCutoff=1)
# head(gsego)
```
### gseKEGG2 *Modified GSEA with KEGG*

# Description

This modified Gene Set Enrichment Analysis (GSEA) of KEGG pathways supports gene test sets with large numbers of zeros.

# Usage

```
gseKEGG2(
 geneList,
 organism = "hsa",
 keyType = "kegg",
 exponent = 1,nproc = 1,nPerm = 1000,
 minGSSize = 10,
 maxGSsize = 500,
 pvalueCutoff = 0.05,
 pAdjustMethod = "BH",
 verbose = TRUE,
  readable = FALSE
)
```
# Arguments

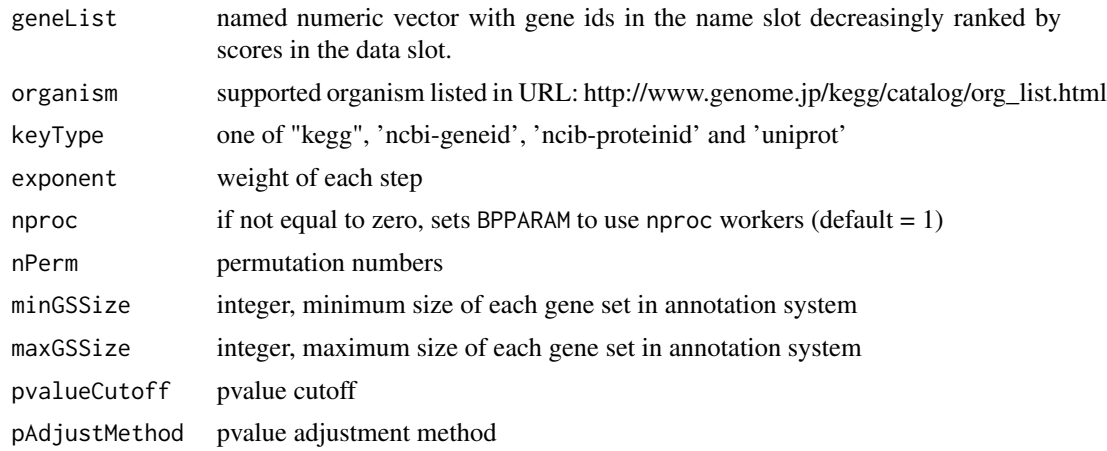

# gseReactome 49

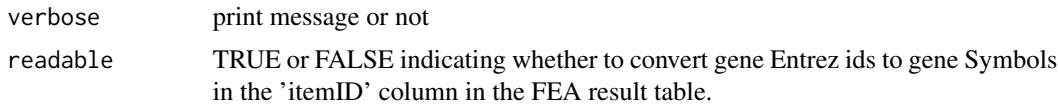

# Value

feaResult object

### Examples

```
# Gene Entrez id should be used for KEGG enrichment
data(geneList, package="DOSE")
#geneList[100:length(geneList)]=0
#gsekk <- gseKEGG2(geneList=geneList, pvalueCutoff = 1)
#head(gsekk)
```
gseReactome *Modified GSEA with Reactome*

#### Description

This modified Gene Set Enrichment Analysis (GSEA) of Reactome pathways supports gene test sets with large numbers of zeros.

### Usage

```
gseReactome(
  geneList,
  organism = "human",
  exponent = 1,
  nPerm = 1000,
  minGSSize = 10,
  maxGSSize = 500,
  pvalueCutoff = 0.05,
 pAdjustMethod = "BH",
  verbose = TRUE,
  readable = FALSE
)
```
# Arguments

# geneList order ranked geneList organism one of "human", "rat", "mouse", "celegans", "yeast", "zebrafish", "fly". exponent integer value used as exponent in GSEA algorithm. nPerm integer defining the number of permutation iterations for calculating p-values minGSSize minimal size of each geneSet for analyzing

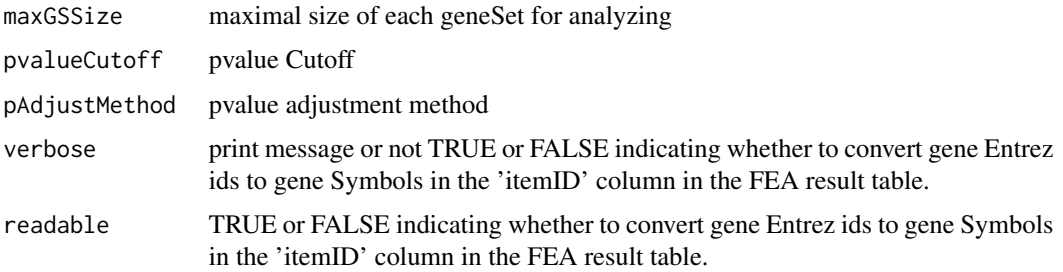

#### Value

feaResult object

# Examples

```
# Gene Entrez id should be used for Reactome enrichment
data(geneList, package="DOSE")
#geneList[100:length(geneList)]=0
#rc <- gseReactome(geneList=geneList, pvalueCutoff=1)
```
head *Return the First Part of an Object*

# Description

Return the first part of the result table in the [gessResult](#page-31-0), and [feaResult](#page-29-0) objects

# Usage

```
## S4 method for signature 'gessResult'
head(x, n = 6L, ...)
## S4 method for signature 'feaResult'
```

```
head(x, n = 6L, ...)
```
### Arguments

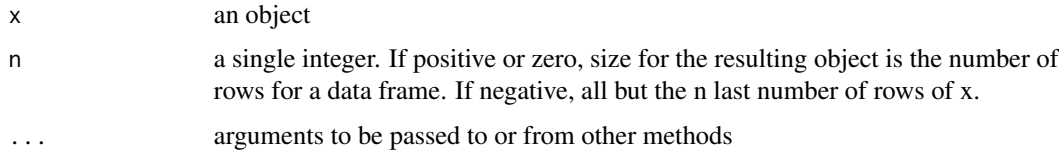

### Value

data.frame

lincs\_expr\_inst\_info 51

### Examples

```
gr <- gessResult(result=dplyr::tibble(pert=letters[seq_len(10)],
                                      val=seq_len(10)),
                 query=list(up=c("g1","g2"), down=c("g3","g4")),
                 gess_method="LINCS", refdb="path/to/lincs/db")
head(gr)
fr <- feaResult(result=dplyr::tibble(id=letters[seq_len(10)],
                                    val=seq_len(10)),
                organism="human", ontology="MF", drugs=c("d1", "d2"),
                targets=c("t1","t2"))
head(fr)
```
lincs\_expr\_inst\_info *Instance Information of LINCS Expression Database*

### Description

It is a tibble of 3 columns containing compound treatment information of GEP instances in the LINCS expression database. The columns contain the compound name, cell type and perturbation type (all of them are compound treatment, trt\_cp).

### Usage

lincs\_expr\_inst\_info

### Format

A tibble object with 38,824 rows and 3 columns.

### Examples

```
# Load object
data(lincs_expr_inst_info)
head(lincs_expr_inst_info)
```
lincs\_pert\_info *LINCS 2017 Perturbation Information*

### Description

It is a tibble containing annotation information of compounds in LINCS 2017 database including perturbation name, type, whether in touchstone database, INCHI key, canonical smiles, PubChem CID as well as annotations from ChEMBL database, including ChEMBL ID, DrugBank ID, max FDA phase, therapeutic flag, first approval, indication class, mechanism of action, disease efficacy et al.

### Usage

lincs\_pert\_info

### Format

A tibble object with 8,140 rows and 40 columns.

### Examples

# Load object data(lincs\_pert\_info) lincs\_pert\_info

lincs\_pert\_info2 *LINCS 2020 Perturbation Information*

### Description

It is a tibble containing annotation information of compounds in LINCS 2020 beta database including perturbation id, perturbation name, canonical smiles, Inchi key, compound aliases, target and MOA. The PubChem CID and many other annotations from ChEMBL database were obtained from 2017 LINCS pert info by by left joining with pert\_iname.

### Usage

lincs\_pert\_info2

# Format

A tibble object with 34419 rows and 48 columns.

```
# Load object
data(lincs_pert_info2)
lincs_pert_info2
```
lincs\_sig\_info *LINCS Signature Information*

### Description

It is a tibble of 3 columns containing treatment information of GESs in the LINCS database. The columns contain the perturbation name, cell type and perturbation type (all of them are compound treatment, trt\_cp).

### Usage

lincs\_sig\_info

# Format

A tibble object with 45,956 rows and 3 columns.

### Examples

```
# Load object
data(lincs_sig_info)
head(lincs_sig_info)
```
list2df *Named list to data frame*

### Description

Convert a list with names that have one to many mapping relationships to a data.frame of two columns, one column is names, the other column is the unlist elements

### Usage

list2df(list, colnames)

### Arguments

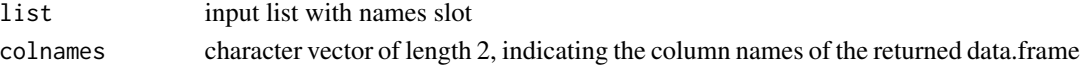

### Value

data.frame

```
list <- list("n1"=c("e1", "e2", "e4"), "n2"=c("e3", "e5"))
list2df(list, colnames=c("name", "element"))
```
list\_rev *Reverse list*

# Description

Reverse list from list names to elements mapping to elements to names mapping.

### Usage

list\_rev(list)

### Arguments

list input list with names slot

### Value

list

### Examples

```
list <- list("n1"=c("e1", "e2", "e4"), "n2"=c("e1", "e5"))
list_rev(list)
```
mabsGO *MeanAbs Enrichment Analysis for GO*

# Description

MeanAbs enrichment analysis with GO terms.

```
mabsGO(
  geneList,
  ont = "BP",OrgDb,
  keyType = "SYMBOL",
 nPerm = 1000,
 minGSSize = 5,
 maxGSSize = 500,
 pvalueCutoff = 0.05,
 pAdjustMethod = "BH"
\mathcal{E}
```
### mabsKEGG 55

# Arguments

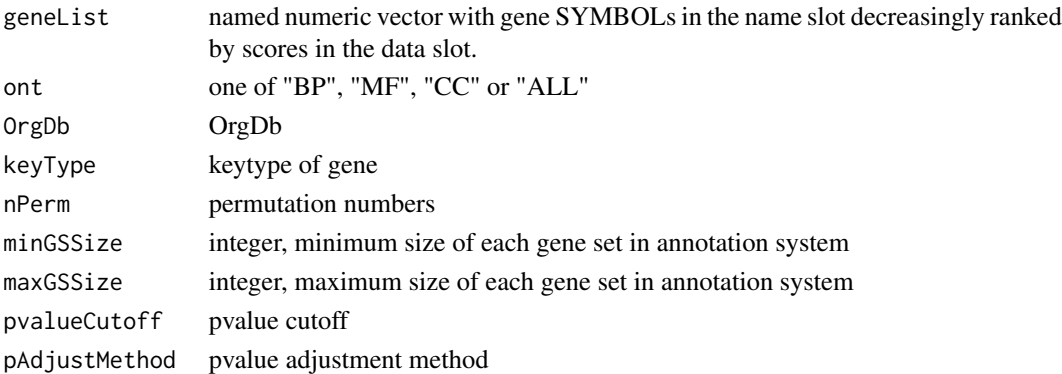

### Value

[feaResult](#page-29-0) object

# Author(s)

Yuzhu Duan

# Examples

```
data(targetList)
#mg <- mabsGO(geneList=targetList, ont="MF", OrgDb="org.Hs.eg.db",
# pvalueCutoff=1)
#head(mg)
```
mabsKEGG *MeanAbs Enrichment Analysis for KEGG*

# Description

MeanAbs enrichment analysis with KEGG pathways.

```
mabsKEGG(
  geneList,
  organism = "hsa",
 keyType = "kegg",
 nPerm = 1000,
 minGSSize = 5,
 maxGSSize = 500,
 pvalueCutoff = 0.05,
 pAdjustMethod = "BH",
  readable = FALSE
\mathcal{L}
```
# Arguments

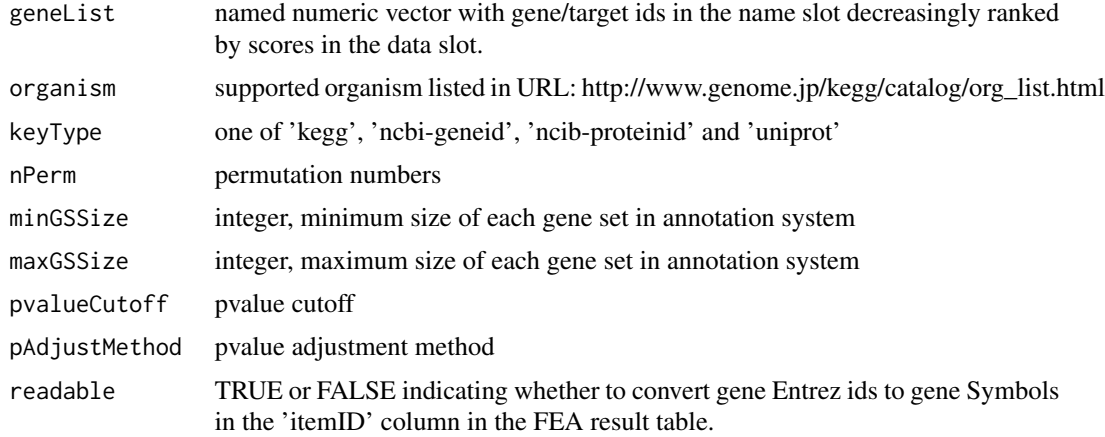

### Value

[feaResult](#page-29-0) object

### Examples

```
# Gene Entrez id should be used for KEGG enrichment
data(geneList, package="DOSE")
#geneList[100:length(geneList)]=0
#mk <- mabsKEGG(geneList=geneList, pvalueCutoff = 1)
#head(mk)
```
mabsReactome *MeanAbs Enrichment Analysis for Reactome*

# Description

MeanAbs enrichment analysis with Reactome pathways.

```
mabsReactome(
  geneList,
  organism = "human",
 nPerm = 1000,
 minGSSize = 5,
 maxGSSize = 500,
 pvalueCutoff = 0.05,
 pAdjustMethod = "BH",
  readable = FALSE
\mathcal{E}
```
#### $matrix2h5$  57

### Arguments

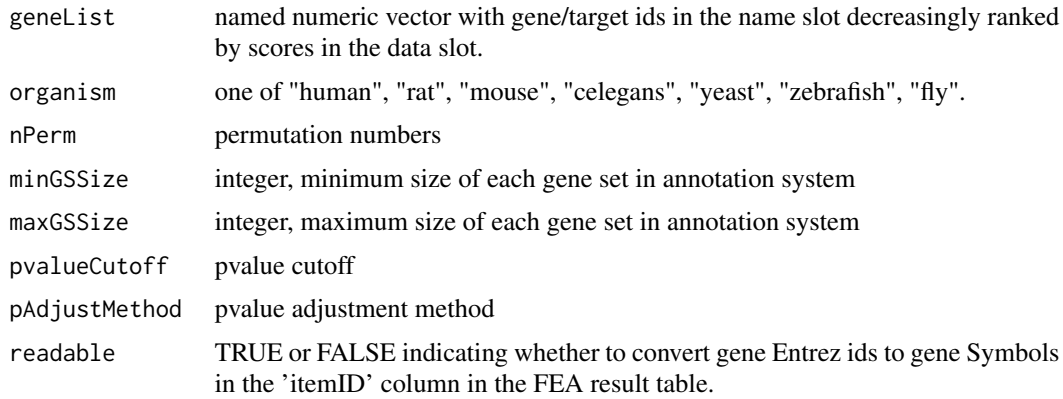

# Value

[feaResult](#page-29-0) object

# Examples

```
# Gene Entrez id should be used for Reactome enrichment
data(geneList, package="DOSE")
#geneList[100:length(geneList)]=0
#rc <- mabsReactome(geneList=geneList, pvalueCutoff = 1)
```
matrix2h5 *Write Matrix to HDF5 file*

# Description

Function writes matrix object to an HDF5 file.

### Usage

```
matrix2h5(matrix, h5file, name = "assay", overwrite = TRUE)
```
# Arguments

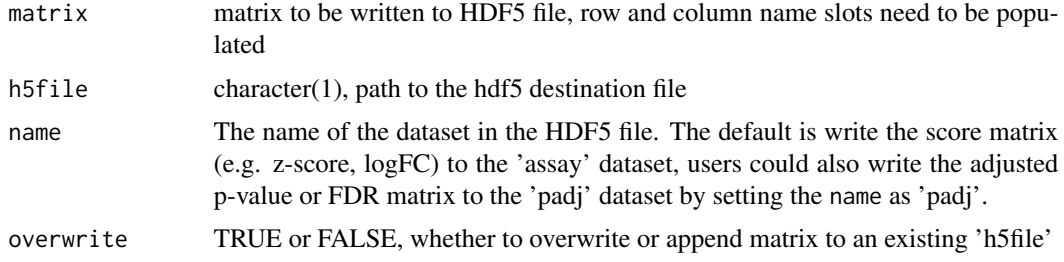

### Value

HDF5 file containing exported matrix

### Examples

```
mat <- matrix(rnorm(12), nrow=3, dimnames=list(
              paste0("r",1:3), paste0("c",1:4)))
h5file <- tempfile(fileext=".h5")
matrix2h5(matrix=mat, h5file=h5file, overwrite=TRUE)
```
meanExpr2h5 *Calculate Mean Expression Values of LINCS Level 3 Data*

### Description

Function calculates mean expression values for replicated samples of LINCS Level 3 data that have been treated by the same compound in the same cell type at a chosen concentration and treatment time. Usually, the function is used after filtering the Level 3 data with inst\_filter. The results (here matrix with mean expression values) are saved to an HDF5 file. The latter is referred to as the 'lincs\_expr' database.

### Usage

```
meanExpr2h5(gctx, inst, h5file, chunksize = 2000, overwrite = TRUE)
```
### Arguments

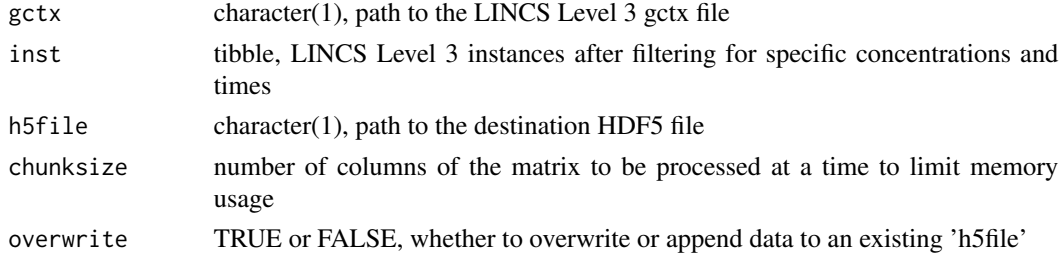

# Value

HDF5 file, representing the lincs\_expr database

```
gctx <- system.file("extdata", "test_sample_n2x12328.gctx", package="signatureSearch")
h5file <- tempfile(fileext=".h5")
inst <- data.frame(inst_id=c("ASG001_MCF7_24H:BRD-A79768653-001-01-3:10",
                             "CPC012_SKB_24H:BRD-K81418486:10"),
    pert_cell_factor=c('sirolimus__MCF7__trt_cp', 'vorinostat__SKB__trt_cp'))
meanExpr2h5(gctx, inst, h5file, overwrite=TRUE)
```
Function summarizes GESS results on Mode of Action (MOA) level. It returns a tabular representation of MOA categories ranked by their average signature search similarity to a query signature.

### Usage

moa\_conn(gess\_tb, moa\_cats = "default", cells = "normal")

### Arguments

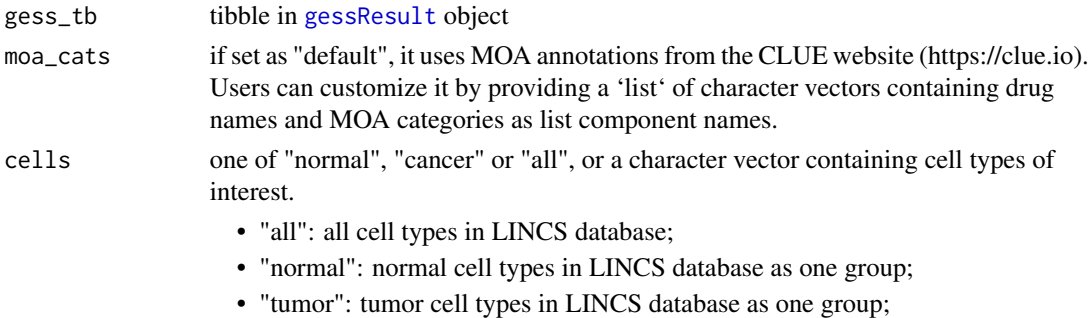

### Details

Column description of the result table:

moa: Mechanism of Action (MOA)

cells: cell type information

mean\_rank: mean rank of drugs in corresponding GESS result for each MOA category

n\_drug: number of drugs in each MOA category

### Value

data.frame

### See Also

[gessResult](#page-31-0)

```
res_moa <- moa_conn(dplyr::tibble(
                   pert=c("vorinostat", "trichostatin-a", "HC-toxin"),
                   cell=rep("SKB",3),
                    pval=c(0.001,0.02,0.05)))
```
Parse a GCTX file into the R workspace as a GCT object

# Usage

```
parse_gctx(
 fname,
 rid = NULL,cid = NULL,set_annot_rownames = FALSE,
 matrix_only = FALSE
)
```
# Arguments

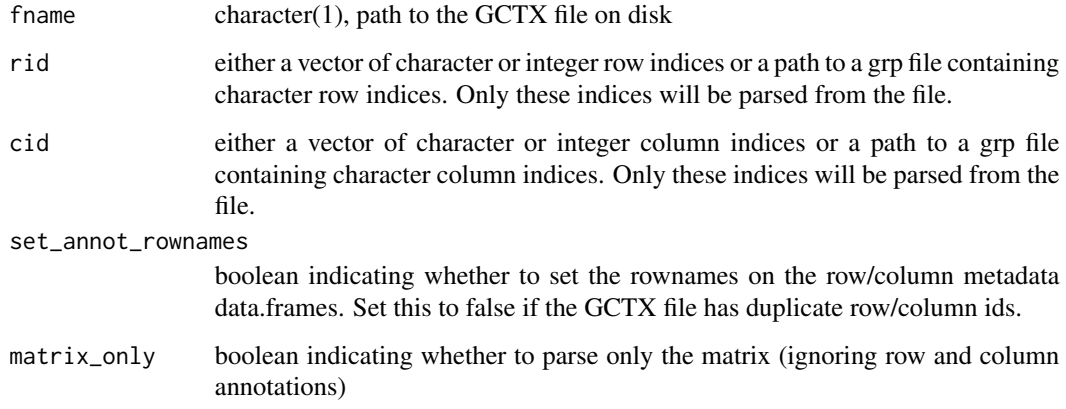

# Value

gct object

```
gctx <- system.file("extdata", "test_sample_n2x12328.gctx",
                    package="signatureSearch")
gct <- parse_gctx(gctx)
```
<span id="page-60-0"></span>

It builds a 'qSig' object to store the query signature, reference database and GESS method used for GESS methods.

# Usage

qSig(query, gess\_method, refdb)

# Arguments

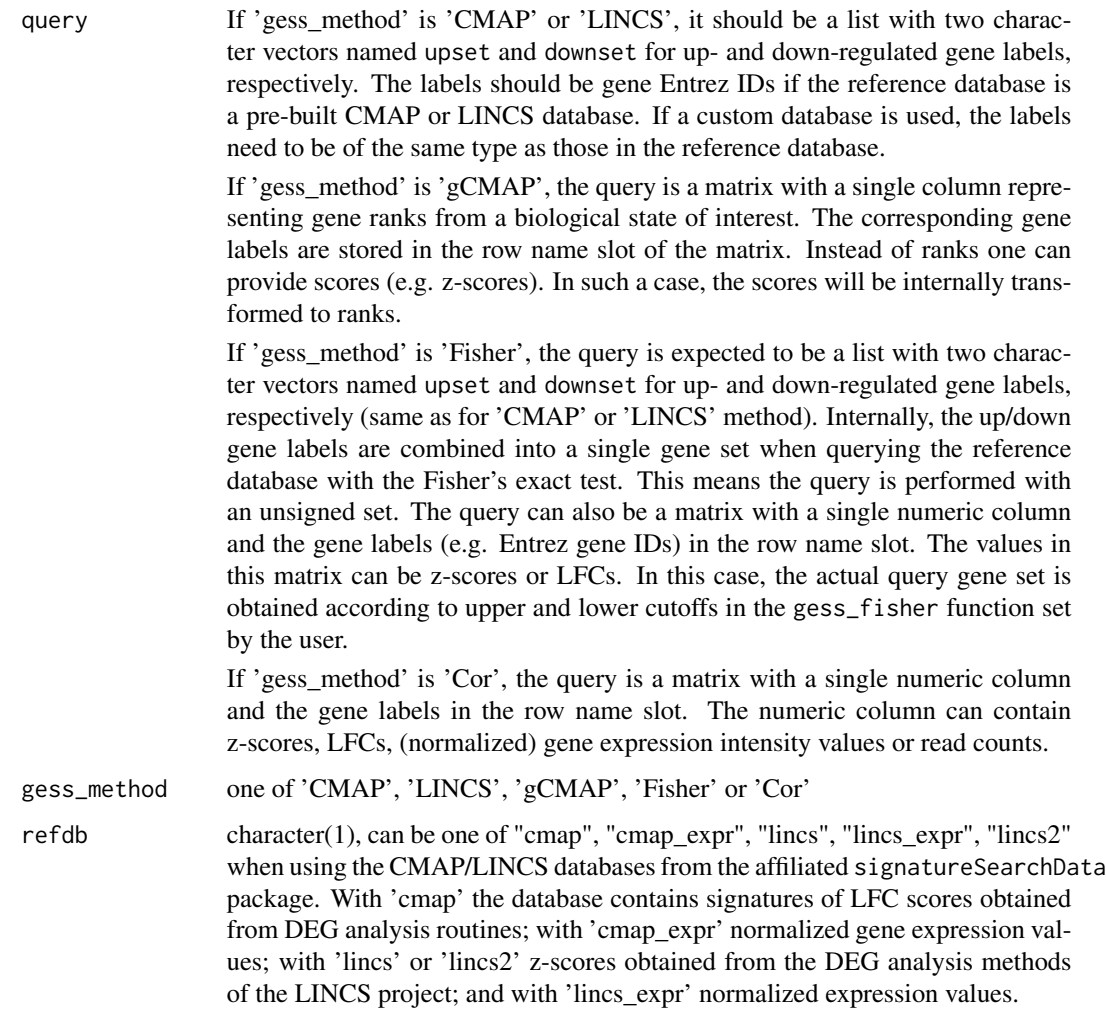

To use a custom database, it should be the file path to the HDF5 file generated with the [build\\_custom\\_db](#page-8-0) function, the HDF5 file needs to have the .h5 extension.

When the gess\_method is set as 'gCMAP' or 'Fisher', it could also be the file path to the HDF5 file converted from the gmt file containing gene sets by using [gmt2h5](#page-45-0) function. For example, the gmt files could be from the MSigDB <https://www.gsea-msigdb.org/gsea/msigdb/index.jsp> or GSKB [http:](http://ge-lab.org/#/data) [//ge-lab.org/#/data](http://ge-lab.org/#/data).

### Value

qSig object

### See Also

[build\\_custom\\_db](#page-8-0), [signatureSearchData](#page-0-0), [gmt2h5](#page-45-0), [qSig-class](#page-61-0)

### Examples

```
db_path <- system.file("extdata", "sample_db.h5",
                      package = "signatureSearch")
qsig_lincs <- qSig(query=list(
                     upset=c("230", "5357", "2015", "2542", "1759"),
                     downset=c("22864", "9338", "54793", "10384", "27000")),
                   gess_method="LINCS", refdb=db_path)
qmat <- matrix(runif(5), nrow=5)
rownames(qmat) <- c("230", "5357", "2015", "2542", "1759")
colnames(qmat) <- "treatment"
qsig_gcmap <- qSig(query=qmat, gess_method="gCMAP", refdb=db_path)
```
<span id="page-61-0"></span>qSig-class *Class "qSig"*

### **Description**

S4 object named qSig containing query signature information for Gene Expression Signature (GES) searches. It contains slots for query signature, GESS method and path to the GES reference database.

### Slots

query If 'gess\_method' is one of 'CMAP' or 'LINCS', this should be a list with two character vectors named upset and downset for up- and down-regulated gene labels (here Entrez IDs), respectively.

If 'gess' method' is 'gCMAP', 'Fisher' or 'Cor', a single column matrix with gene expression values should be assigned. The corresponding gene labels are stored in the row name slot of the matrix. The expected type of gene expression values is explained in the help files of the corresponding GESS methods.

gess\_method one of 'CMAP', 'LINCS', 'gCMAP', 'Fisher' or 'Cor'

refdb character(1), can be "cmap", "cmap\_expr", "lincs", "lincs\_expr", or "lincs2" when using existing CMAP/LINCS databases.

If users want to use a custom database, it should be the file path to the HDF5 file generated with the [build\\_custom\\_db](#page-8-0) function. Alternatively, source files of the CMAP/LINCS databases can be used as explained in the vignette of the [signatureSearchData](#page-0-0) package.

db\_path character(1), file path to the refdb

rand\_query\_ES *Generate WTCS Null Distribution with Random Queries*

### Description

Function computes null distribution of Weighted Connectivity Scores (WTCS) used by the LINCS GESS method for computing nominal P-values.

### Usage

rand\_query\_ES(h5file, N\_queries = 1000, dest, write = TRUE)

### Arguments

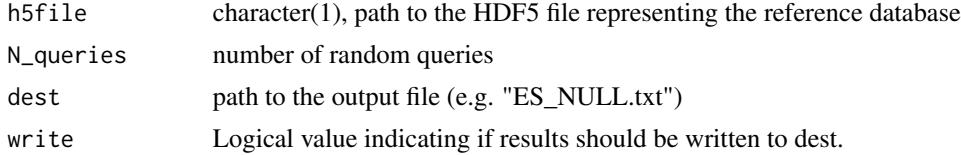

### Value

File with path assigned to dest

### References

Subramanian, A., Narayan, R., Corsello, S. M., Peck, D. D., Natoli, T. E., Lu, X., Golub, T. R. (2017). A Next Generation Connectivity Map: L1000 Platform and the First 1,000,000 Profiles. Cell, 171 (6), 1437-1452.e17. URL: https://doi.org/10.1016/j.cell.2017.10.049

#### See Also

[gess\\_lincs](#page-33-0)

```
db_path = system.file("extdata", "sample_db.h5", package="signatureSearch")
rand <- rand_query_ES(h5file=db_path, N_queries=5, dest="ES_NULL.txt", write=FALSE)
unlink("ES_NULL.txt")
```
This function reads in and parses information from the MSigDB's .gmt files. Pathway information will be returned as a list of gene sets.

#### Usage

read\_gmt(file, start =  $1$ , end =  $-1$ )

#### Arguments

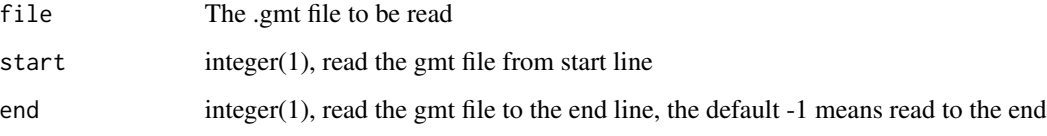

### Details

The .gmt format is a tab-delimited list of gene sets, where each line is a separate gene set. The first column must specify the name of the gene set, and the second column is used for a short description (which this function discards). For complete details on the .gmt format, refer to the Broad Institute's Data Format's page [http://www.broadinstitute.org/cancer/software/gsea/wiki/](http://www.broadinstitute.org/cancer/software/gsea/wiki/index.php/Data_formats) [index.php/Data\\_formats](http://www.broadinstitute.org/cancer/software/gsea/wiki/index.php/Data_formats).

### Value

A list, where each index represents a separate gene set.

### Warning

The function does not check that the file is correctly formatted, and may return incorrect or partial gene sets, e.g. if the first two columns are omitted. Please make sure that files are correctly formatted before reading them in using this function.

```
gmt_path <- system.file("extdata/test_gene_sets_n4.gmt", package="signatureSearch")
geneSets <- read_gmt(gmt_path)
```
result to the contract of the contract of the contract of the contract of the contract of the contract of the contract of the contract of the contract of the contract of the contract of the contract of the contract of the

<span id="page-64-0"></span>

# Description

Method extracts tibbles from result slots of feaResult and gessResult objects. They are generated by the GESS and FEA functions defined by signatureSearch, respectively.

### Usage

result(x) ## S4 method for signature 'feaResult' result(x) ## S4 method for signature 'gessResult' result(x)

# Arguments

x gessResult or feaResult object

# Value

tibble

```
fr <- feaResult(result=dplyr::tibble(id=letters[seq_len(10)],
                                     val=seq_len(10)),
                organism="human", ontology="MF", drugs=c("d1", "d2"),
                targets=c("t1","t2"))
result(fr)
gr <- gessResult(result=dplyr::tibble(pert=letters[seq_len(10)],
                               val=seq_len(10)),
                 query=list(up=c("g1","g2"), down=c("g3","g4")),
                 gess_method="LINCS", refdb="path/to/lincs/db")
result(gr)
```
This function runs the entire GESS/FEA workflow when providing the query drug and cell type, as well as selecting the reference database (e.g. 'cmap' or 'lincs'), defining the specific GESS and FEA methods. In this case, the query GES is drawn from the reference database. The N (defined by the 'N\_gess\_drugs' argument) top ranking hits in the GESS tables were then used for FEA where three different annotation systems were used: GO Molecular Function (GO MF), GO Biological Process (GO BP) and KEGG pathways.

The GESS/FEA results will be stored in a list object in R session. A working environment named by the use case will be created under users current working directory or under other directory defined by users. This environment contains a results folder where the GESS/FEA result tables were written to. The working environment also contains a template Rmd vignette as well as a rended HTML report, users could make modifications on the Rmd vignette as they need and re-render it to generate their HTML report.

#### Usage

```
runWF(
  drug,
  cell,
  refdb,
  gess_method,
  fea_method,
  N_gess_drugs = 100,
  env\_dir = "."tau = TRUE,Nup = 150,
  Ndown = 150,
  higher = 1,
  lower = -1,method = "spearman",
  pvalueCutoff = 1,
  qvalueCutoff = 1,
  minGSSize = 5,
  maxGSSize = 500,
  runFEA = TRUE,GenerateReport = TRUE
)
```
### Arguments

drug character(1) representing query drug name (e.g. vorinostat). This query drug should be included in the refdb

 $runWF$  67

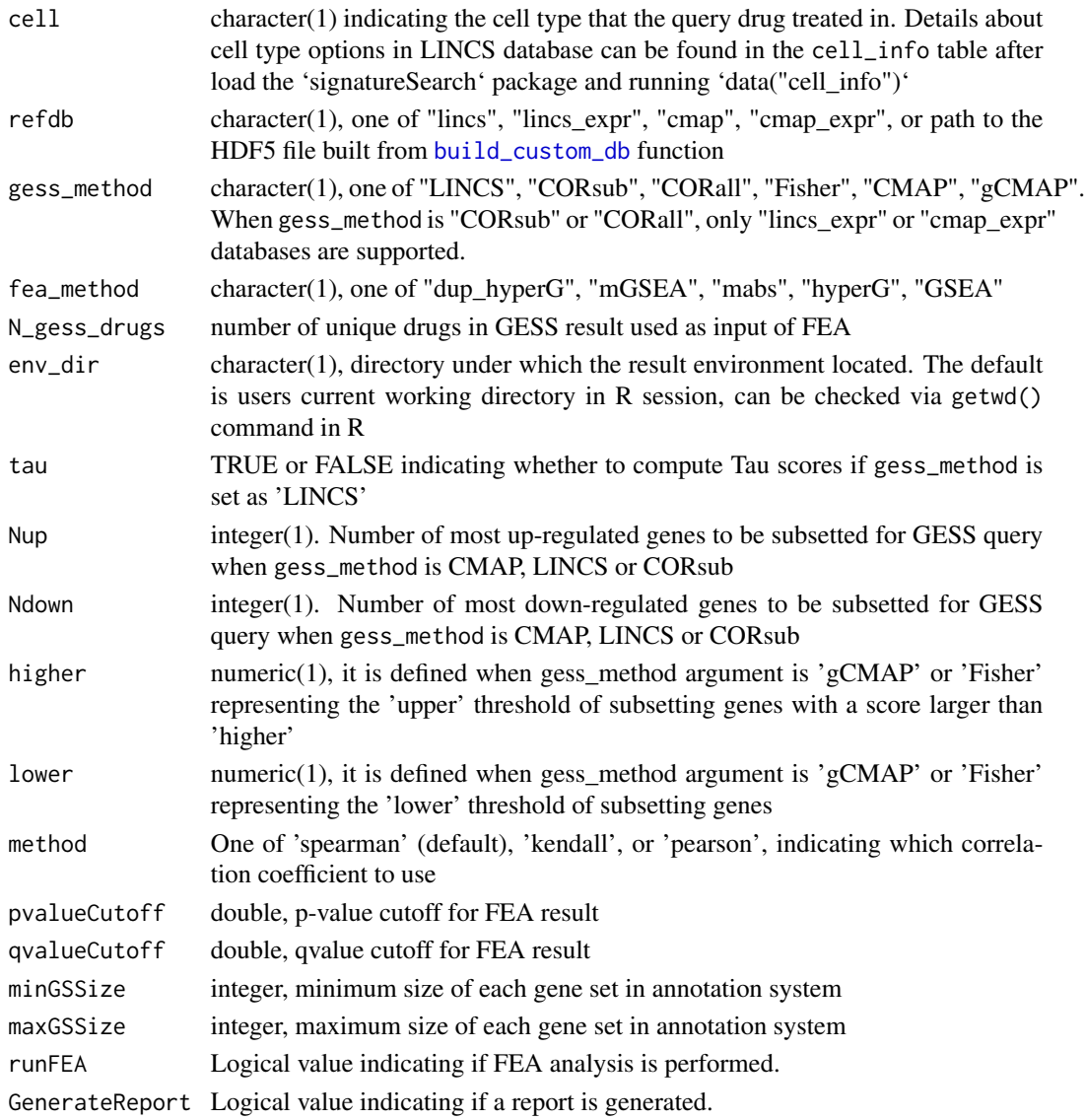

### Value

list object containing GESS/FEA result tables

```
drug <- "vorinostat"; cell <- "SKB"
refdb <- system.file("extdata", "sample_db.h5", package="signatureSearch")
env_dir <- tempdir()
wf_list <- runWF(drug, cell, refdb, gess_method="LINCS",
    fea_method="dup_hyperG", N_gess_drugs=10, env_dir=env_dir, tau=FALSE,
   runFEA=FALSE, GenerateReport= FALSE)
```
set\_readable *Set Readable*

# Description

Mapping 'itemID' column in the FEA enrichment result table from Entrez ID to gene Symbol

# Usage

```
set_readable(
  tb,
  OrgDb = "org.Hs.eg.db",
  keyType = "ENTREZID",
  geneCol = "itemID"
\mathcal{L}
```
# Arguments

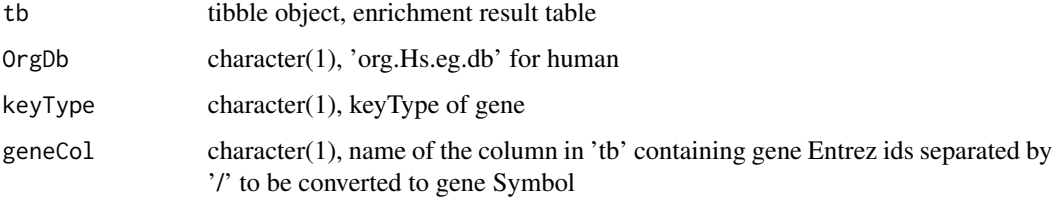

# Value

tibble Object

# Examples

```
data(drugs10)
res <- tsea_dup_hyperG(drugs=drugs10, type="Reactome", pvalueCutoff=1,
                       qvalueCutoff=1)
res_tb <- set_readable(result(res))
```
show *show method*

# Description

show [qSig](#page-60-0), [gessResult](#page-31-0), [feaResult](#page-29-0) objects

# sim\_score\_grp 69

### Usage

```
## S4 method for signature 'feaResult'
show(object)
```
show(object)

## S4 method for signature 'qSig' show(object)

### Arguments

object object used for show

#### Value

message

### Examples

```
fr <- feaResult(result=dplyr::tibble(id=letters[seq_len(10)],
                                     val=seq_len(10)),
                organism="human", ontology="MF", drugs=c("d1", "d2"),
                targets=c("t1","t2"))
fr
gr <- gessResult(result=dplyr::tibble(pert=letters[seq_len(10)],
                               val=seq_len(10)),
                 query=list(up=c("g1","g2"), down=c("g3","g4")),
                 gess_method="LINCS", refdb="path/to/lincs/db")
gr
```
sim\_score\_grp *Summary Scores by Groups of Cell Types*

### Description

Function appends two columns (score\_column\_grp1, score\_column\_grp2) to GESS result tibble. The appended columns contain cell-summarized scores for groups of cell types, such as normal and tumor cells. The cell-summarized score is obtained the same way as the NCSct scores, that is using a maximum quantile statistic. It compares the 67 and 33 quantiles of scores and retains whichever is of higher absolute magnitude.

```
sim_score_grp(tib, grp1, grp2, score_column)
```
# Arguments

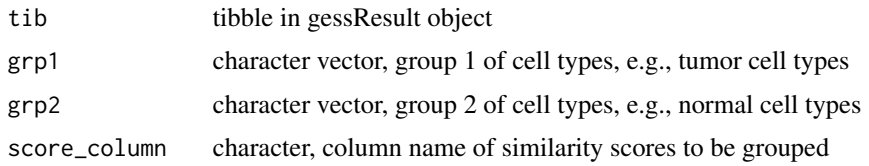

# Value

tibble

# Examples

```
gr <- gessResult(result=dplyr::tibble(pert=c("p1", "p1", "p2", "p3"),
                                      cell=c("MCF7", "SKB", "MCF7", "SKB"),
                                      type=rep("trt_cp", 4),
                                      NCS=c(1.2, 1, 0.9, 0.6)),
                 query=list(up="a", down="b"),
                 gess_method="LINCS", refdb="path/to/refdb")
df <- sim_score_grp(result(gr), grp1="SKB", grp2="MCF7", "NCS")
```
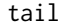

### **Return the Last Part of an Object**

# Description

Return the last part of the result table in the [gessResult](#page-31-0), and [feaResult](#page-29-0) objects

# Usage

```
## S4 method for signature 'gessResult'
tail(x, n = 6L, ...)
## S4 method for signature 'feaResult'
tail(x, n = 6L, ...)
```
### Arguments

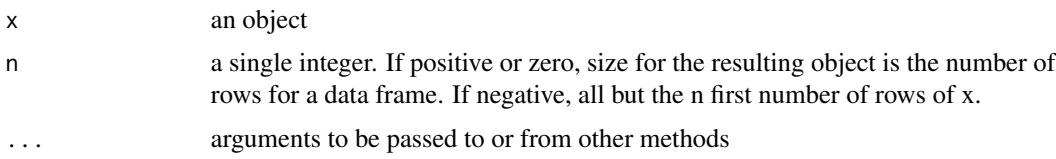

# Value

data.frame

#### targetList 71

### Examples

```
gr <- gessResult(result=dplyr::tibble(pert=letters[seq_len(10)],
                                      val=seq_len(10)),
                 query=list(up=c("g1","g2"), down=c("g3","g4")),
                 gess_method="LINCS", refdb="path/to/lincs/db")
tail(gr)
fr <- feaResult(result=dplyr::tibble(id=letters[seq_len(10)],
                                     val=seq_len(10)),
                organism="human", ontology="MF", drugs=c("d1", "d2"),
                targets=c("t1","t2"))
tail(fr)
```
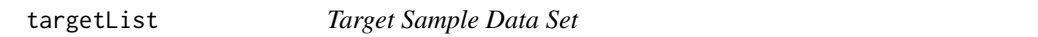

### Description

A named numeric vector with Gene Symbols as names. It is the first 1000 elements from the 'targets' slot of the 'mgsea\_res' result object introduced in the vignette of this package. The scores represent the weights of the target genes/proteins in the target set of the selected top 10 drugs.

### Usage

targetList

# Format

An object of class numeric of length 1000.

### Examples

```
# Load object
data(targetList)
head(targetList)
tail(targetList)
```
tarReduce *Show Reduced Targets*

### Description

Reduce number of targets for each element of a character vector by replacting the targets that beyond Ntar to '...'.

### Usage

tarReduce(vec, Ntar = 5)

### Arguments

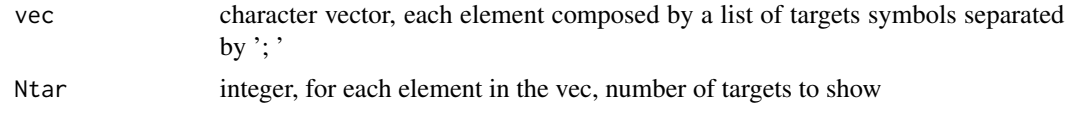

# Value

character vector after reducing

# Examples

```
vec <- c("t1; t2; t3; t4; t5; t6", "t7; t8")
vec2 <- tarReduce(vec, Ntar=5)
```
vec\_char\_redu *Reduce Number of Character*

# Description

Reduce number of characters for each element of a character vector by replacting the part that beyond Nchar (e.g. 50) character to '...'.

### Usage

vec\_char\_redu(vec, Nchar = 50)

### Arguments

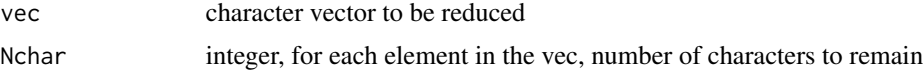

### Value

character vector after reducing

# Examples

vec <- c(strrep('a', 60), strrep('b', 30)) vec2 <- vec\_char\_redu(vec, Nchar=50)
## **Index**

∗ GCTX parsing functions parse\_gctx, [60](#page-59-0) ∗ classes feaResult-class, [31](#page-30-0) gessResult-class, [33](#page-32-0) qSig-class, [62](#page-61-0) ∗ datasets cell\_info, [11](#page-10-0) cell\_info2, [12](#page-11-0) chembl\_moa\_list, [12](#page-11-0) clue\_moa\_list, [13](#page-12-0) drugs10, [17](#page-16-0) lincs\_expr\_inst\_info, [51](#page-50-0) lincs\_pert\_info, [51](#page-50-0) lincs\_pert\_info2, [52](#page-51-0) lincs\_sig\_info, [53](#page-52-0) targetList, [71](#page-70-0) add\_pcid, [8](#page-7-0) addGESSannot, [6,](#page-5-0) *[40](#page-39-0)* addMOA, [7](#page-6-0) append2H5, [8](#page-7-0) build\_custom\_db, [9,](#page-8-0) *[11](#page-10-0)*, *[38](#page-37-0)*, *[43,](#page-42-0) [44](#page-43-0)*, *[62,](#page-61-0) [63](#page-62-0)*, *[67](#page-66-0)* calcGseaStatBatchCpp, [10](#page-9-0) cell\_info, [11](#page-10-0) cell\_info2, [12](#page-11-0) cellNtestPlot, [10](#page-9-0) chembl\_moa\_list, [12](#page-11-0) clue\_moa\_list, [13](#page-12-0) comp\_fea\_res, [13](#page-12-0)

```
dim, 15
dim,feaResult-method (dim), 15
dim,gessResult-method (dim), 15
drug_cell_ranks, 17
drugs, 16
drugs,feaResult,ANY-method (drugs), 16
```
create\_empty\_h5, [15](#page-14-0)

drugs,feaResult-method *(*drugs*)*, [16](#page-15-0) drugs10, [17](#page-16-0) drugs<- *(*drugs*)*, [16](#page-15-0) drugs<-,feaResult-method *(*drugs*)*, [16](#page-15-0) dsea\_GSEA, *[6](#page-5-0)*, [18](#page-17-0) dsea\_hyperG, *[6](#page-5-0)* dsea\_hyperG *(*dsea\_GSEA*)*, [18](#page-17-0) dtlink\_db\_clue\_sti, *[45](#page-44-0)* dtnetplot, [24](#page-23-0) enrichGO2, [25](#page-24-0) enrichKEGG2, [26](#page-25-0) enrichMOA, [28](#page-27-0) enrichReactome, [28](#page-27-0) feaResult, *[15](#page-14-0)*, *[22,](#page-21-0) [23](#page-22-0)*, [30,](#page-29-0) *[50](#page-49-0)*, *[55](#page-54-0)[–57](#page-56-0)*, *[68](#page-67-0)*, *[70](#page-69-0)* feaResult-class, *[30](#page-29-0)*, [31](#page-30-0) GCT object, [31](#page-30-0) gctx2h5, [32](#page-31-0) geom\_point, *[14](#page-13-0)*, *[41](#page-40-0)* gess\_cmap, *[5](#page-4-0)*, [34](#page-33-0) gess\_cor, *[5](#page-4-0)* gess\_cor *(*gess\_cmap*)*, [34](#page-33-0) gess\_fisher, *[5](#page-4-0)* gess\_fisher *(*gess\_cmap*)*, [34](#page-33-0) gess\_gcmap, *[5](#page-4-0)* gess\_gcmap *(*gess\_cmap*)*, [34](#page-33-0) gess\_lincs, *[5](#page-4-0)*, *[17](#page-16-0)*, *[63](#page-62-0)* gess\_lincs *(*gess\_cmap*)*, [34](#page-33-0) gess\_res\_vis, [40](#page-39-0) gessResult, *[15](#page-14-0)*, [32,](#page-31-0) *[38](#page-37-0)*, *[40,](#page-39-0) [41](#page-40-0)*, *[50](#page-49-0)*, *[59](#page-58-0)*, *[68](#page-67-0)*, *[70](#page-69-0)* gessResult-class, *[32](#page-31-0)*, [33](#page-32-0) get\_targets, *[6](#page-5-0)*, *[21](#page-20-0)*, *[36](#page-35-0)*, [45](#page-44-0) getALLEG, [42](#page-41-0) getDb, [42](#page-41-0) getDEGSig *(*getSig*)*, [43](#page-42-0) getSig, [43](#page-42-0) getSPsubSig *(*getSig*)*, [43](#page-42-0) getTreats, [44](#page-43-0)

## 74 INDEX

```
gmt2h5, 46, 62
GO_DATA_drug, 23
gseGO2, 47
gseKEGG2, 48
gseReactome, 49
head, 50
head,feaResult-method (head), 50
head,gessResult-method (head), 50
lincs_expr_inst_info, 51
lincs_pert_info, 51
lincs_pert_info2, 52
lincs_sig_info, 53
list2df, 53
list_rev, 54
mabsGO, 54
mabsKEGG, 55
mabsReactome, 56
matrix2h5, 57
meanExpr2h5, 58
moa_conn, 59
parse_gctx, 31, 60
qSig, 11, 36, 40, 44, 61, 61, 68
qSig-class, 62
rand_query_ES, 63
read_gmt, 64
result, 31, 33, 41, 65
result,feaResult-method (result), 65
result,gessResult-method (result), 65
runWF, 66
set_readable, 68
show, 68
show,feaResult-method (show), 68
show,gessResult-method (show), 68
show,qSig-method (show), 68
signatureSearch
        (signatureSearch-package), 3
signatureSearch-package, 3
signatureSearchData, 45, 62, 63
sim_score_grp, 69
tail, 70
```

```
tail,feaResult-method (tail), 70
tail,gessResult-method (tail), 70
```

```
targetList, 71
tarReduce, 71
tsea_dup_hyperG, 6
tsea_dup_hyperG (dsea_GSEA), 18
tsea_mabs, 6
tsea_mabs (dsea_GSEA), 18
tsea_mGSEA, 6
tsea_mGSEA (dsea_GSEA), 18
```
vec\_char\_redu, [72](#page-71-0) visNetwork, *[25](#page-24-0)*